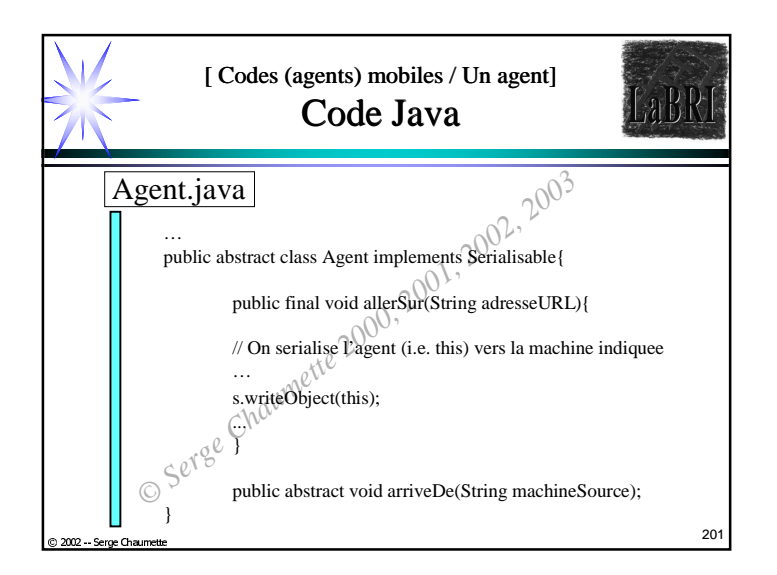

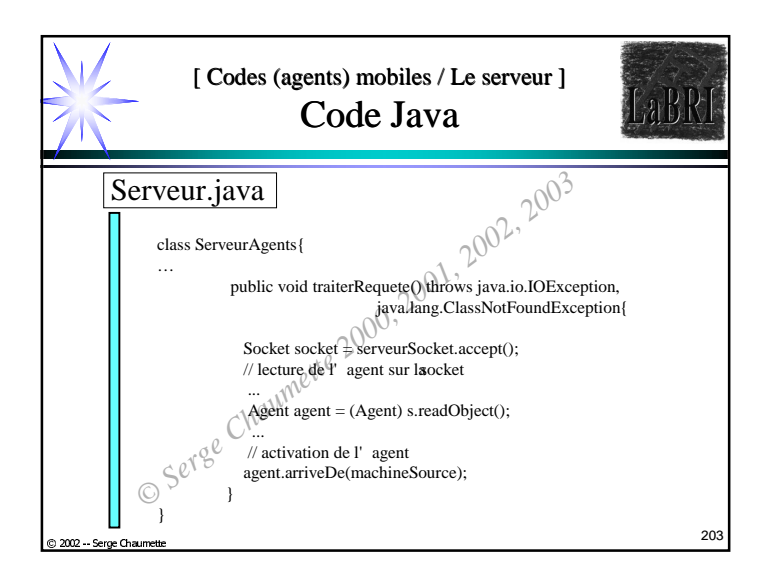

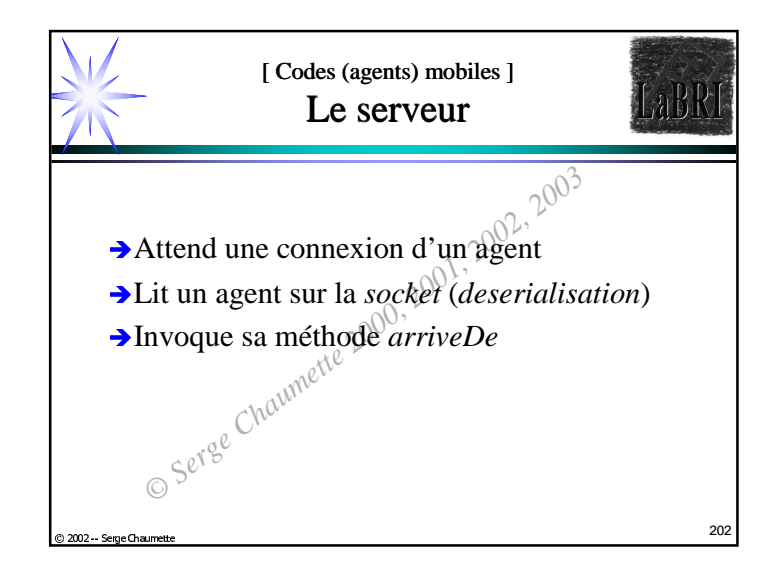

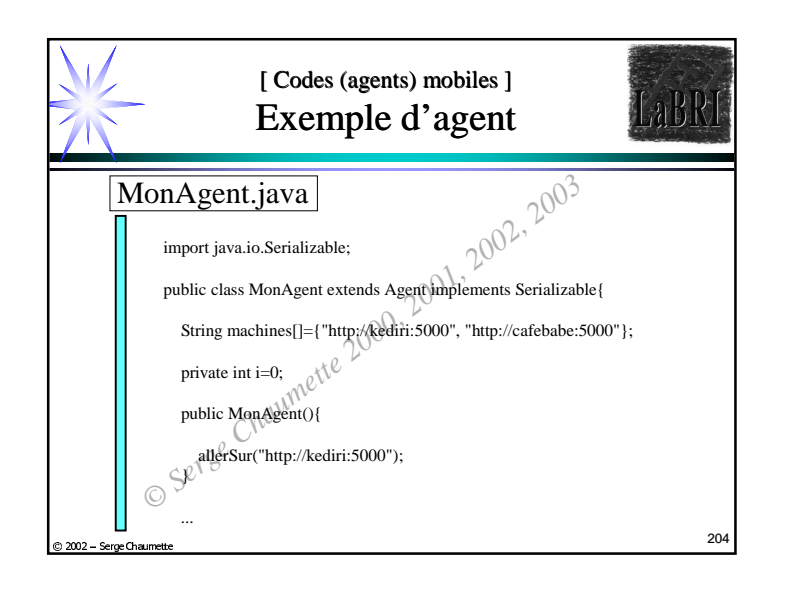

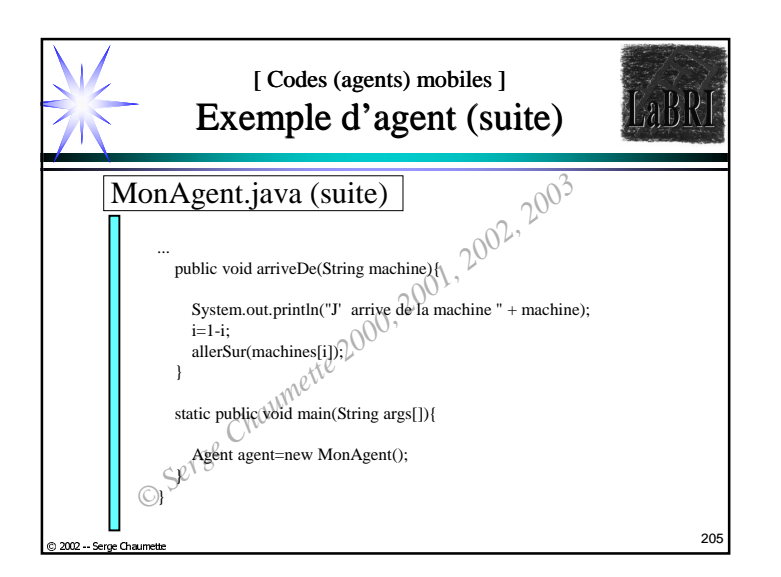

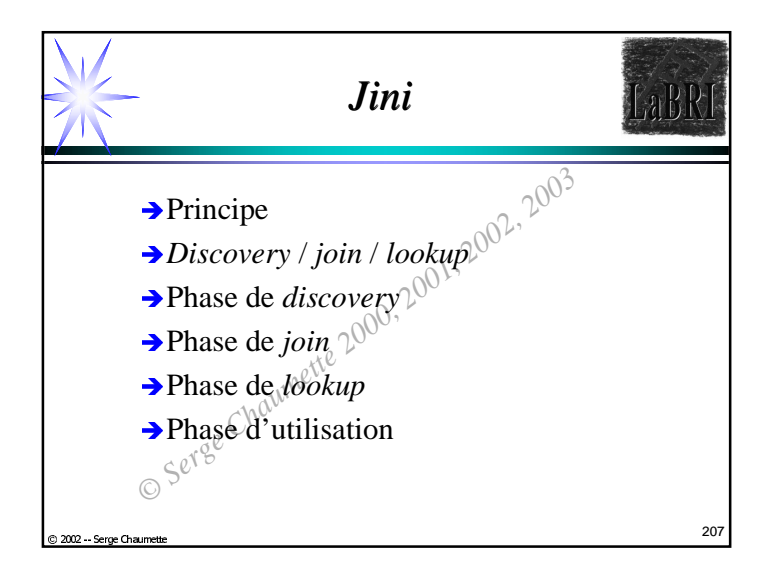

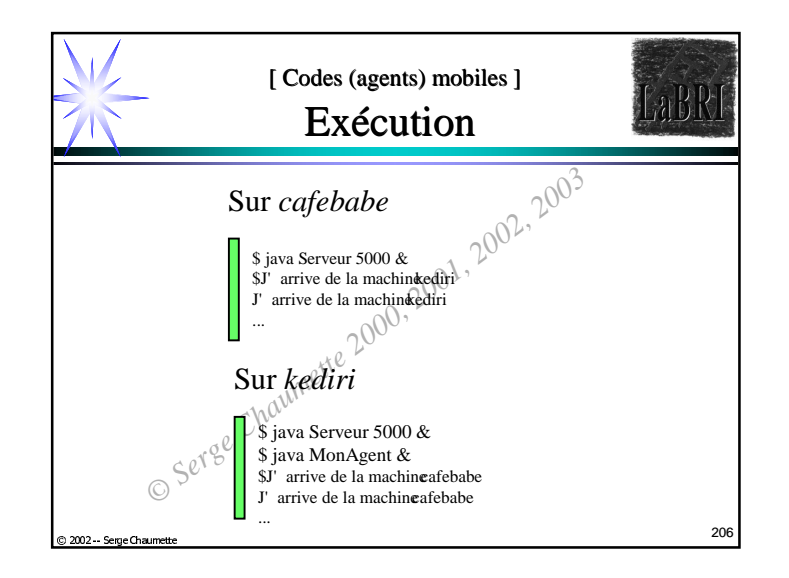

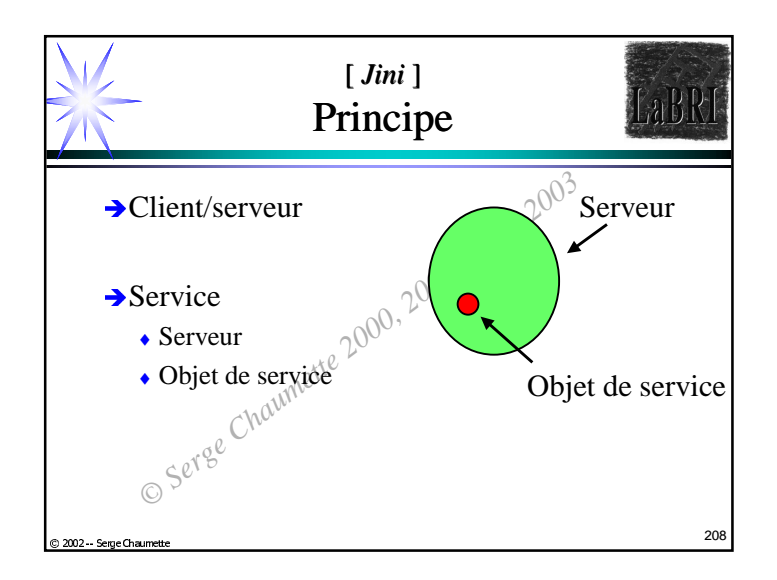

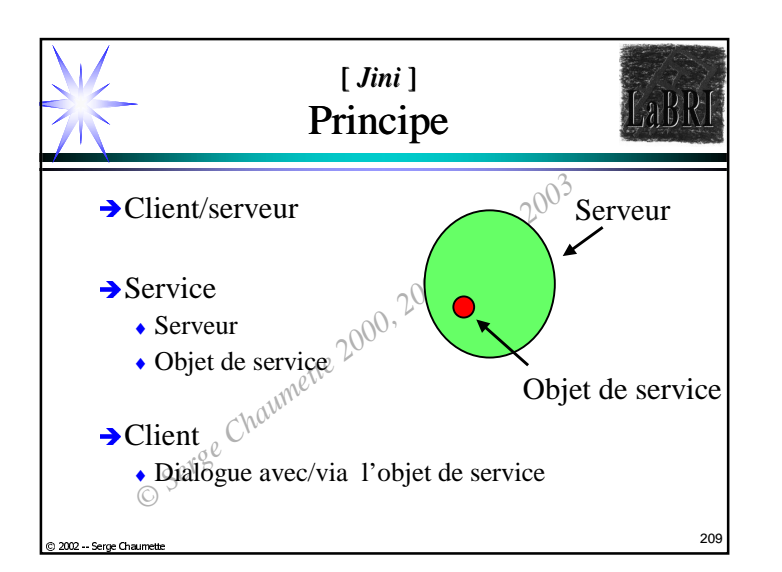

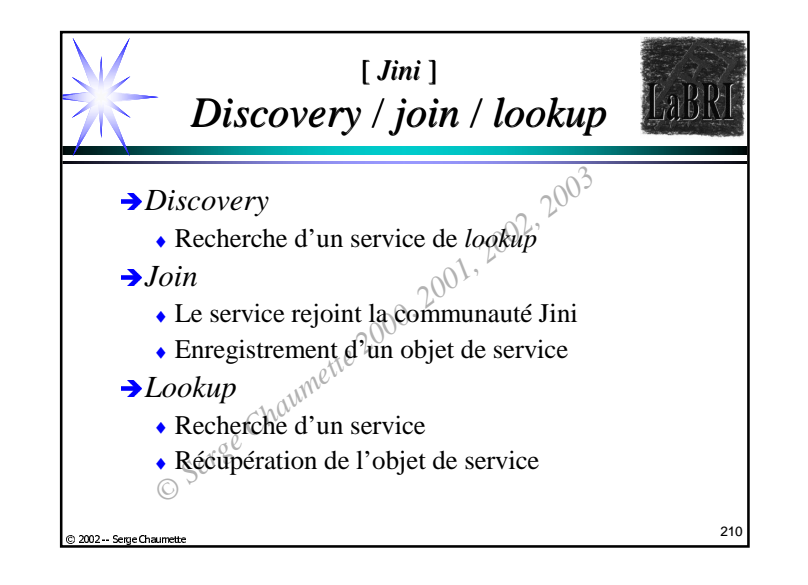

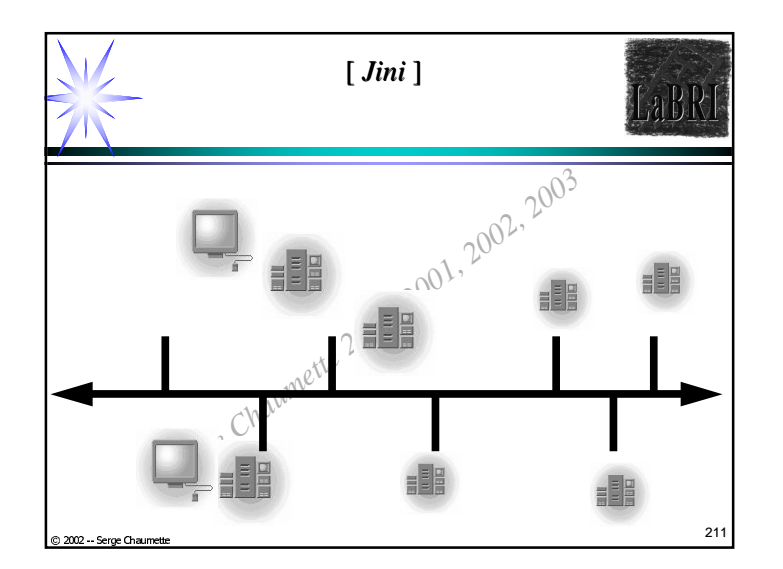

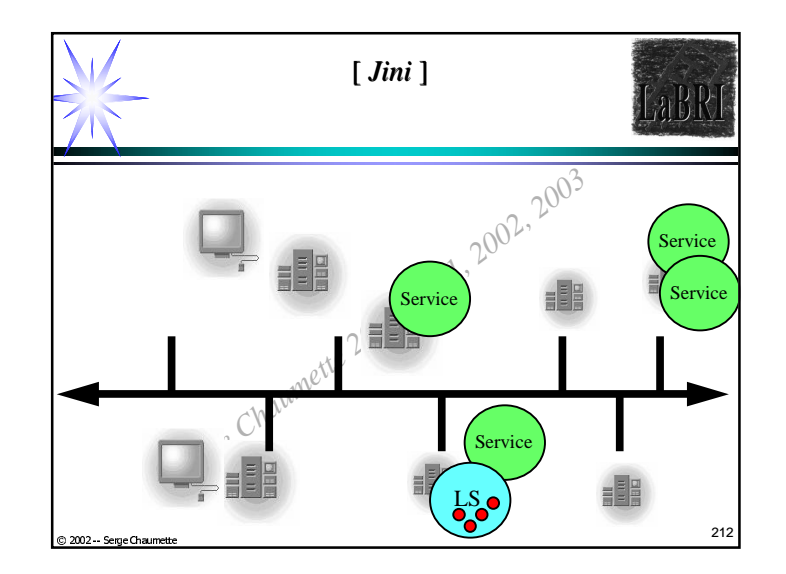

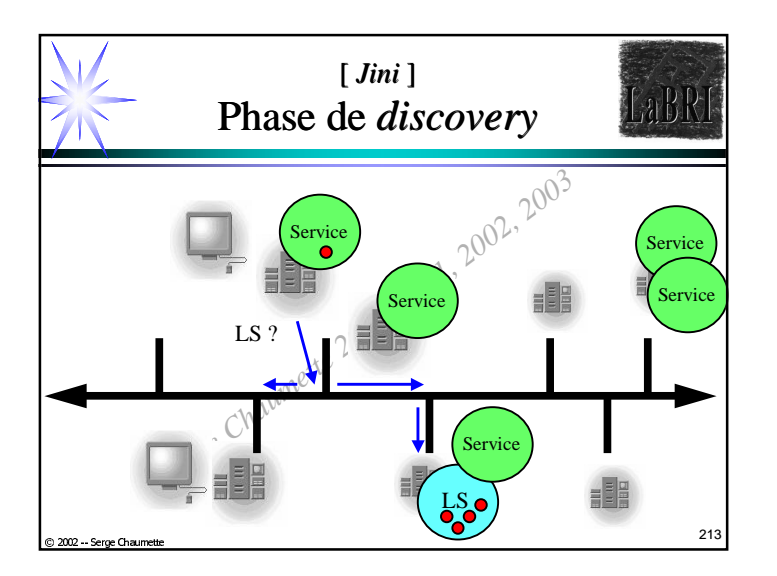

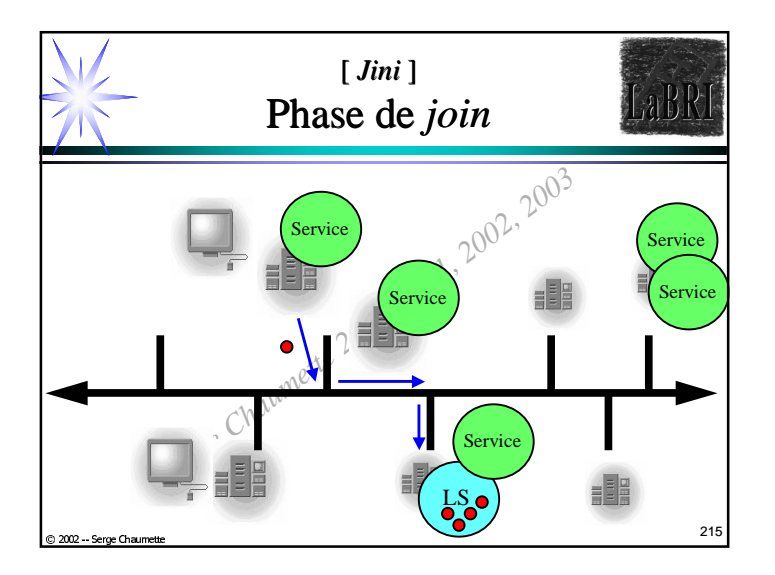

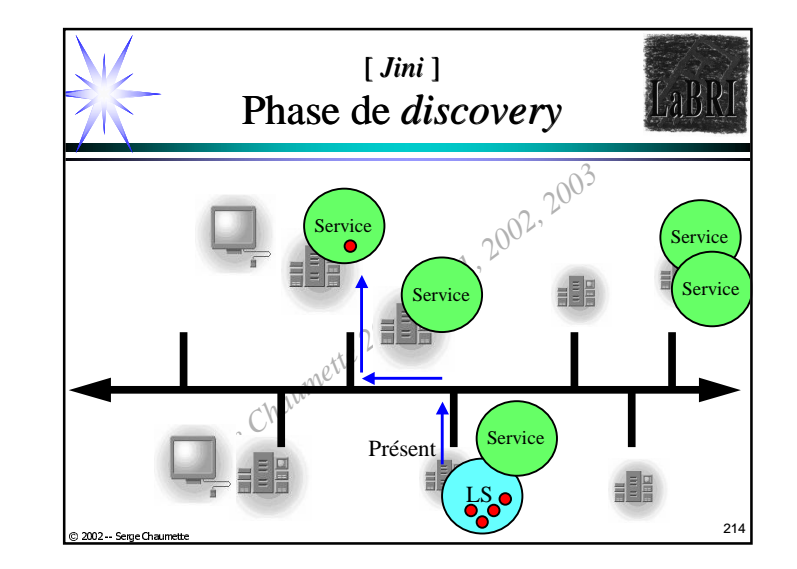

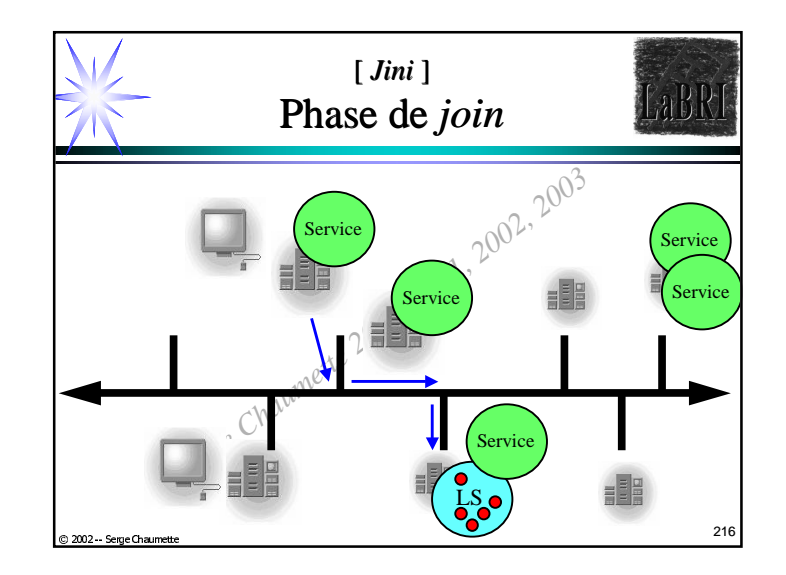

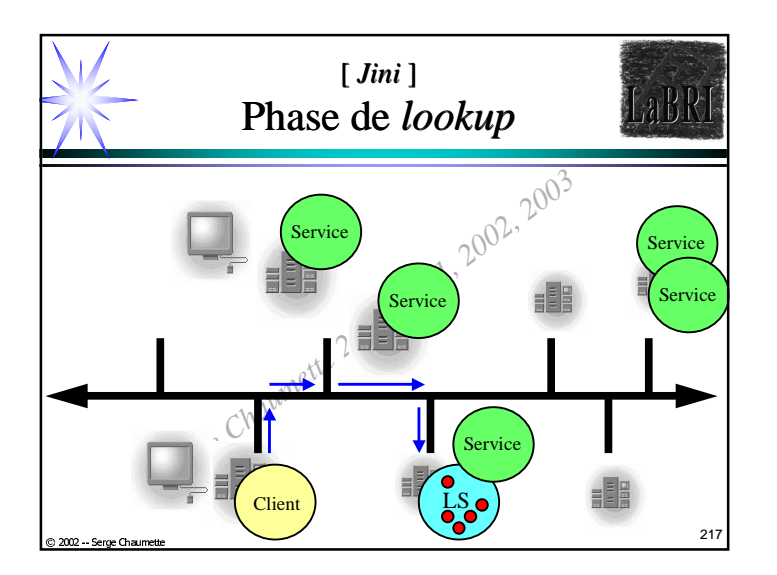

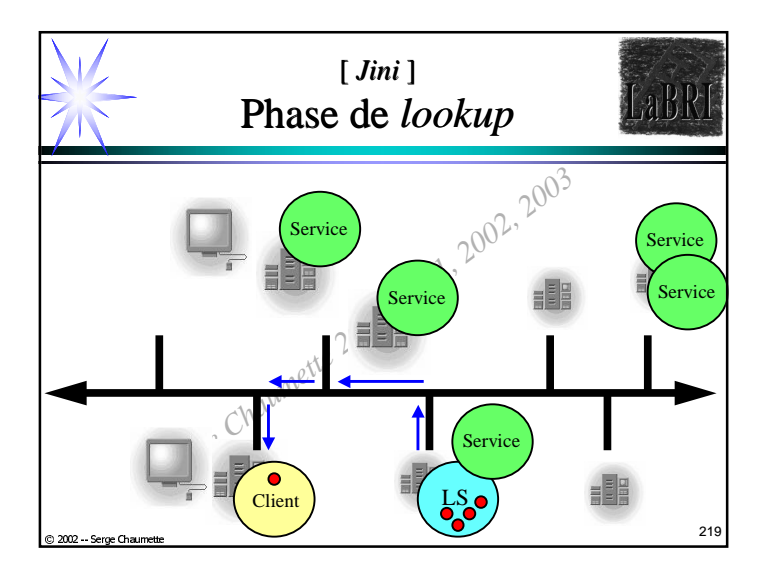

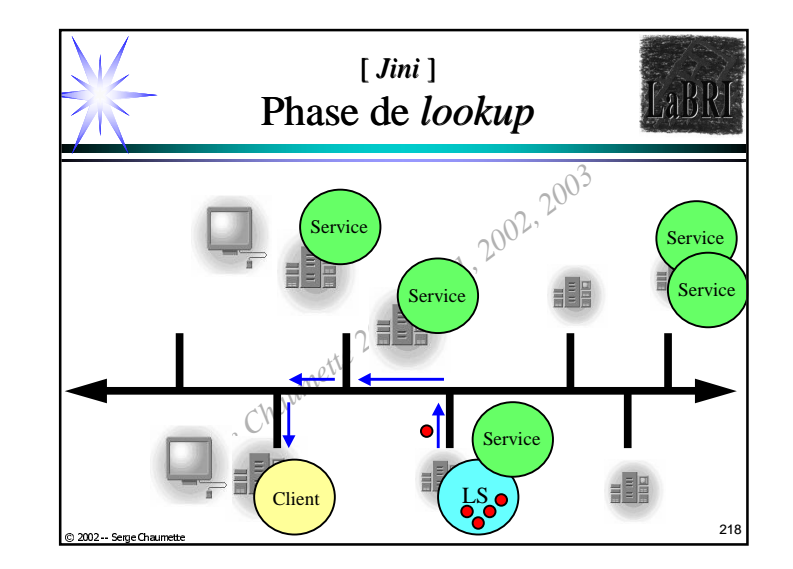

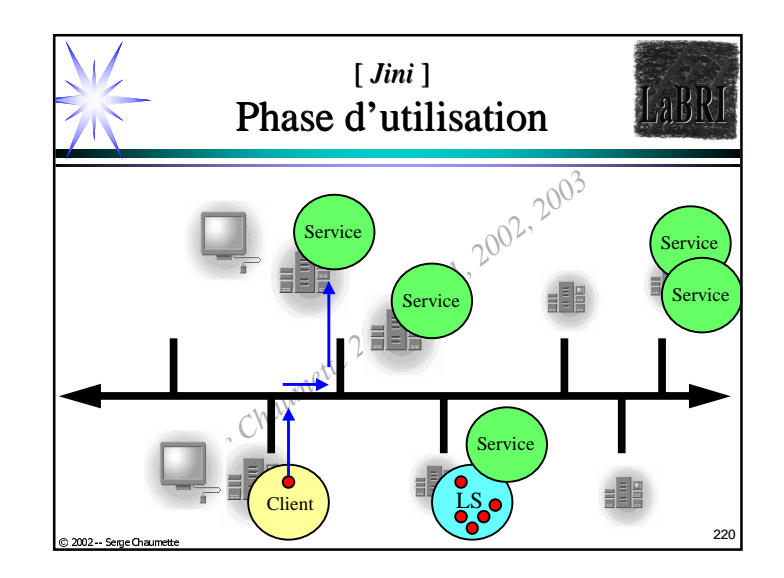

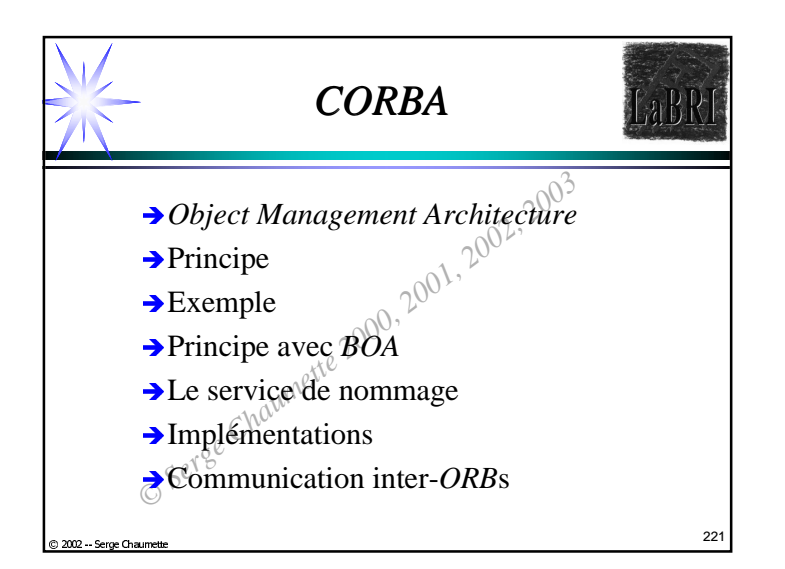

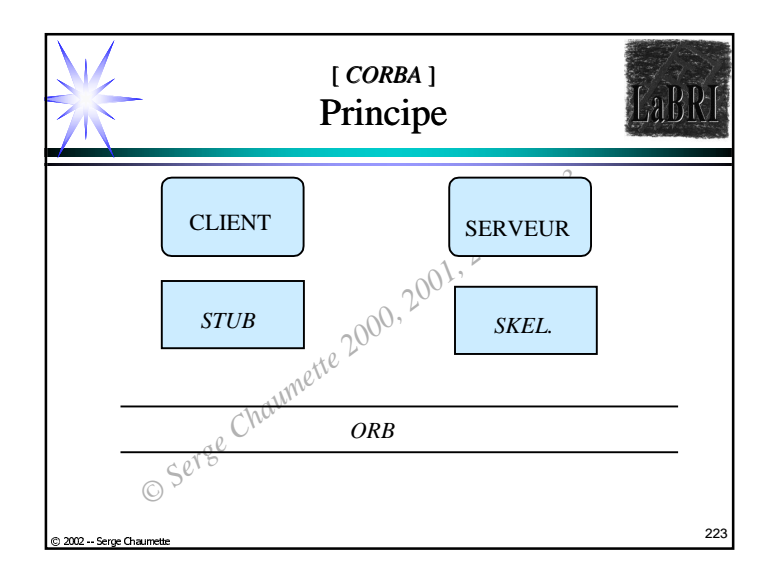

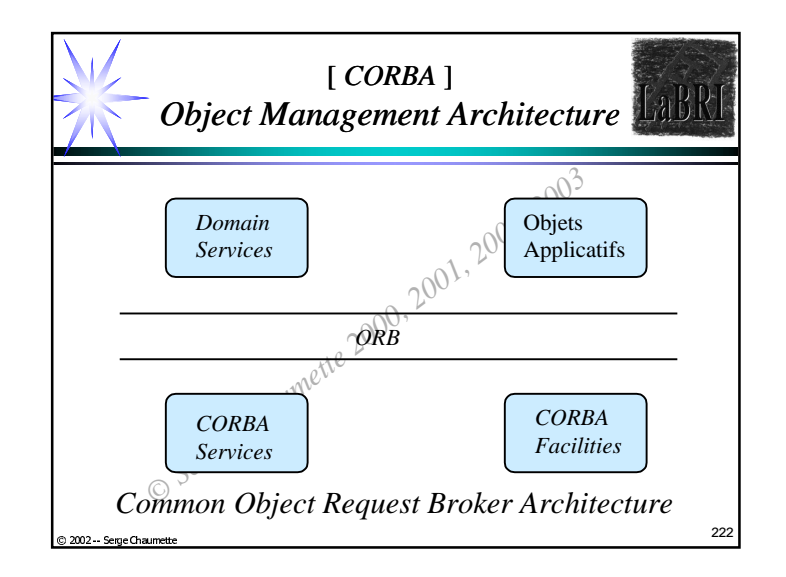

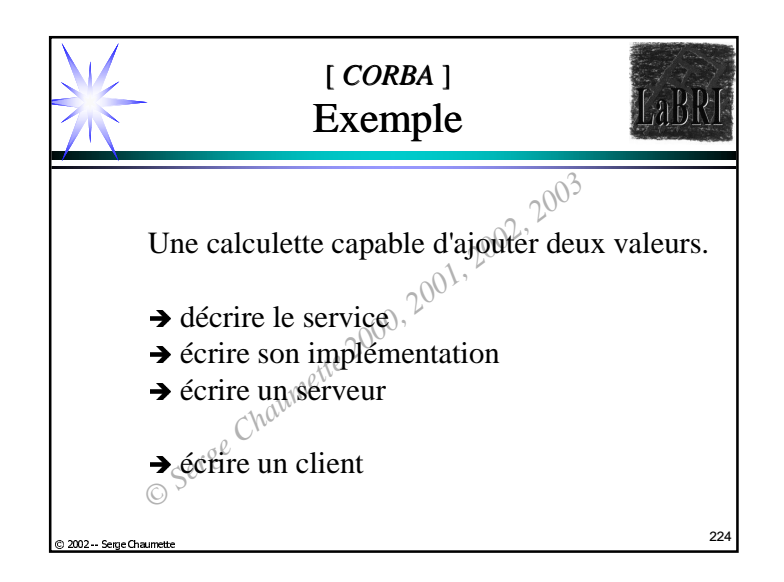

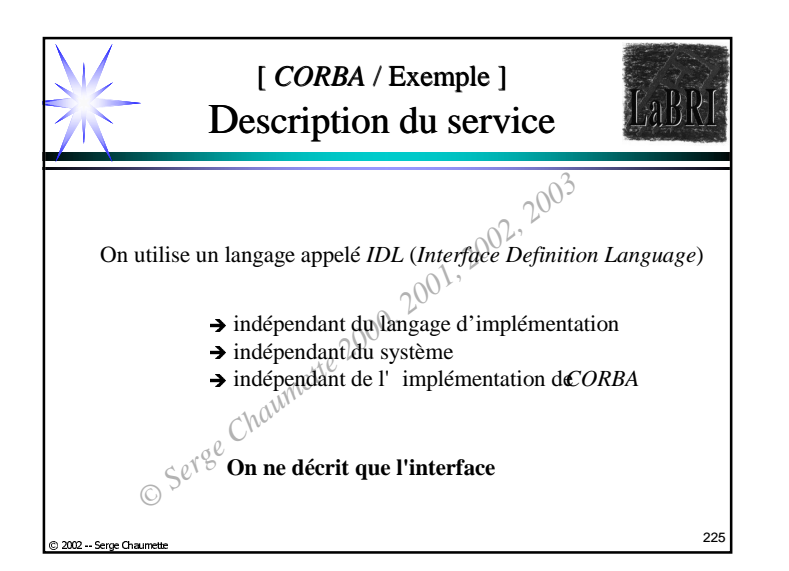

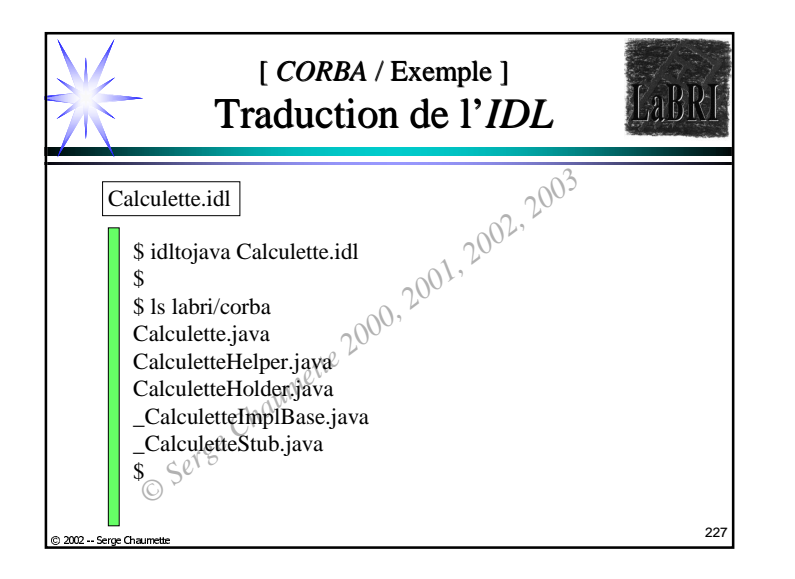

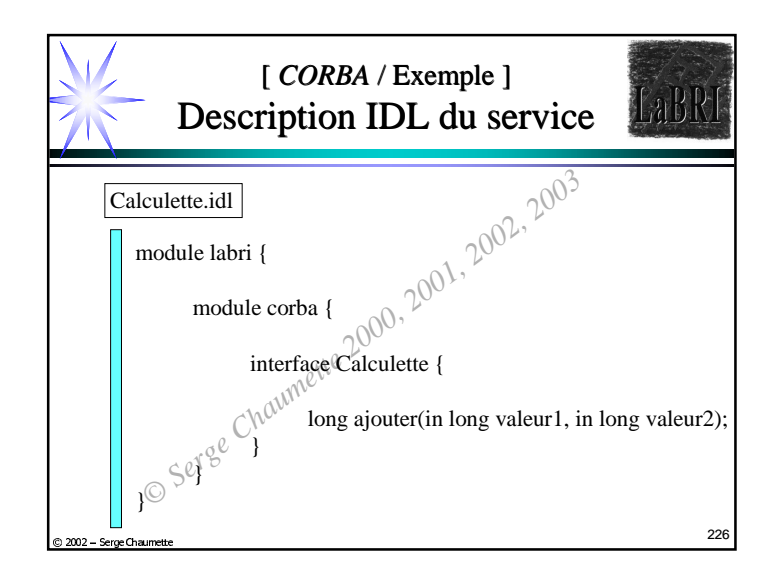

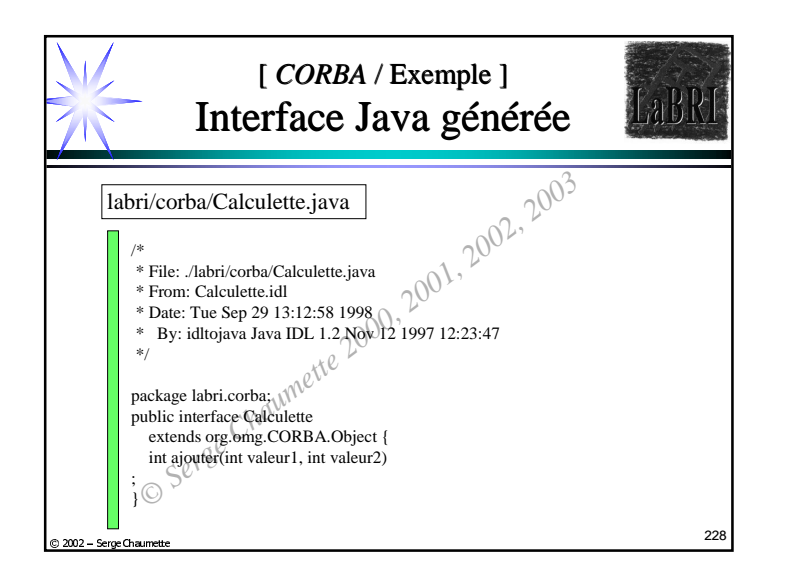

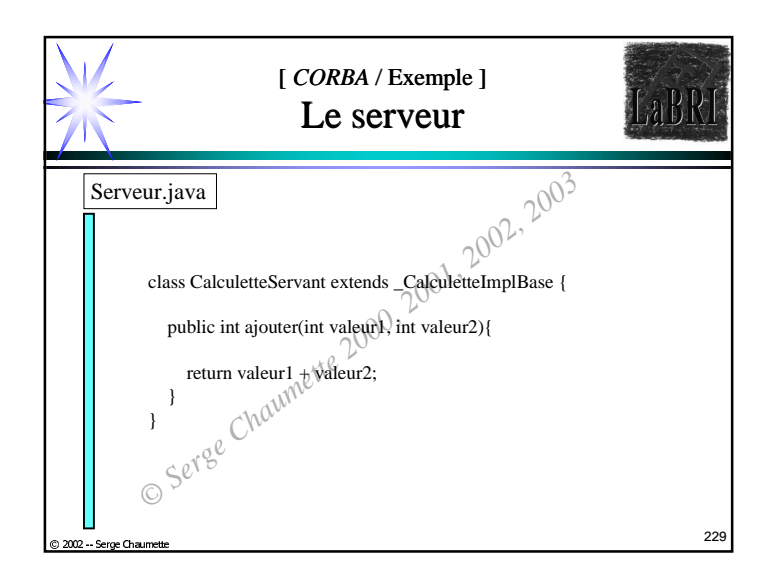

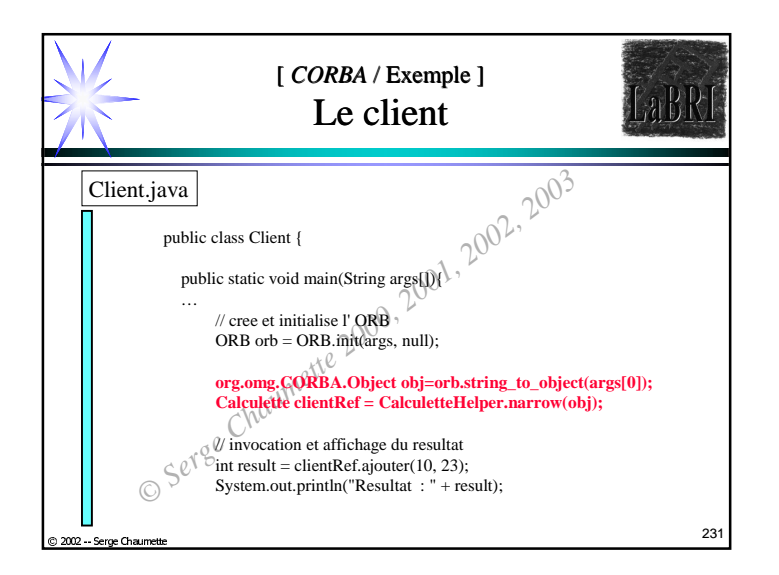

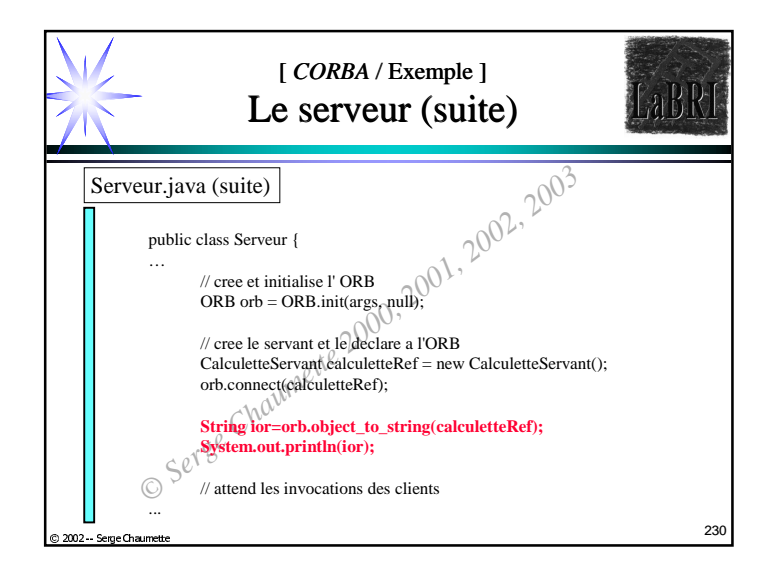

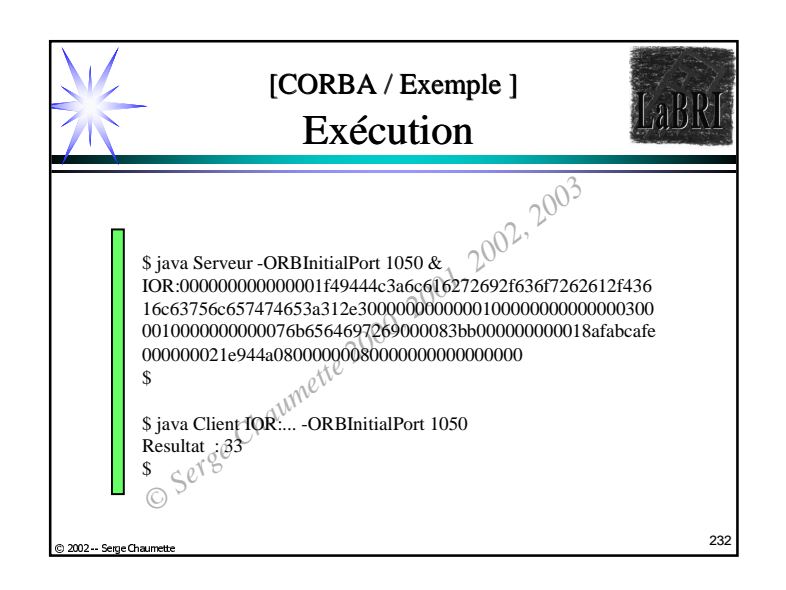

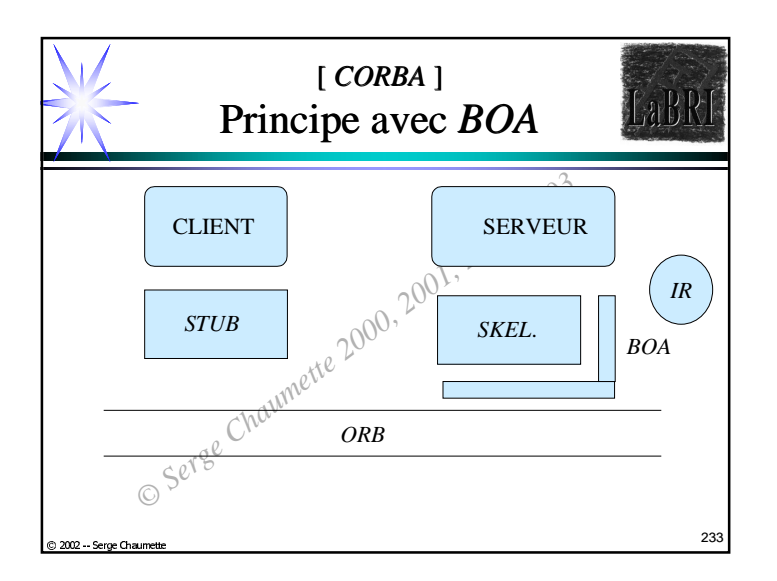

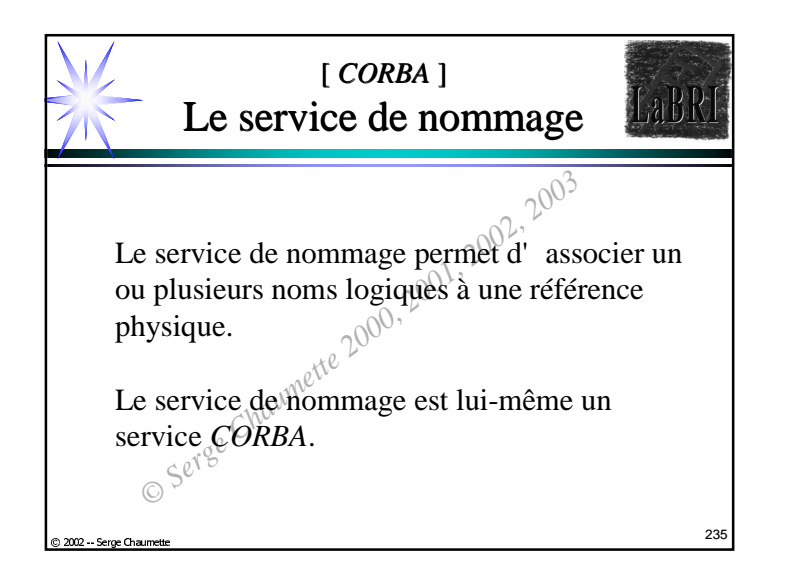

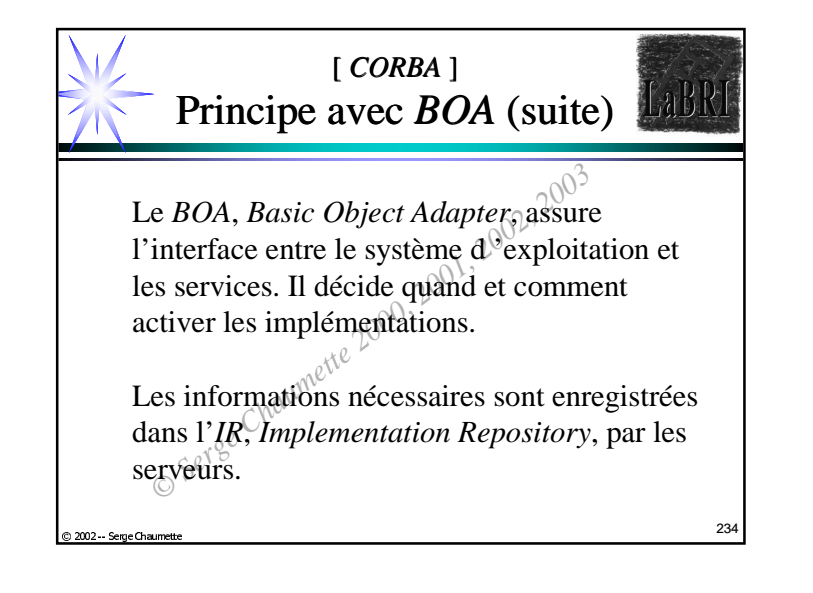

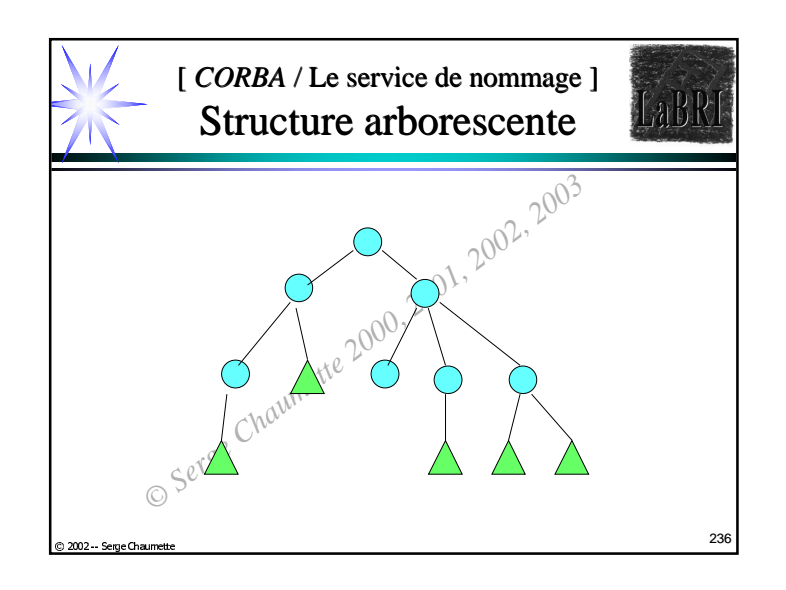

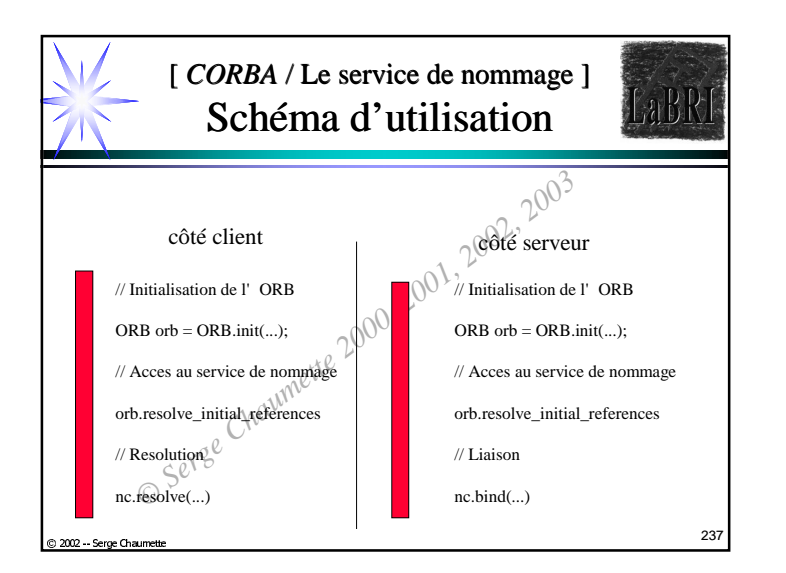

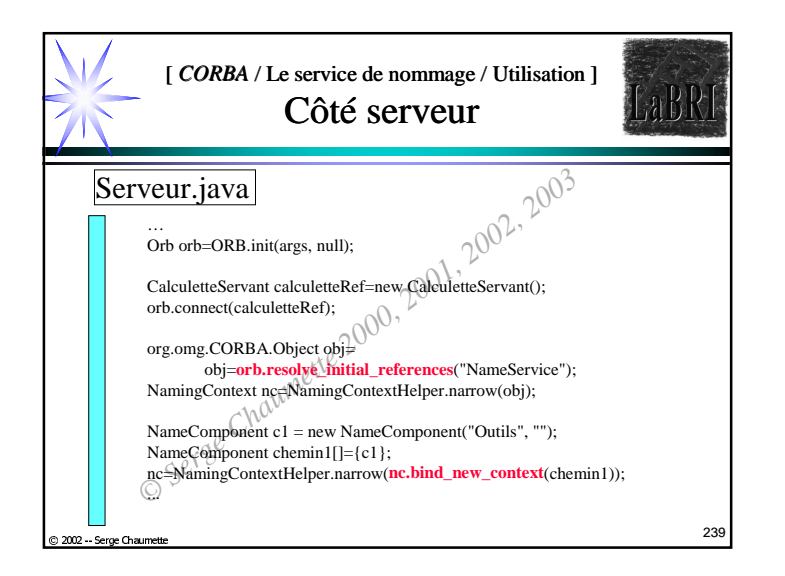

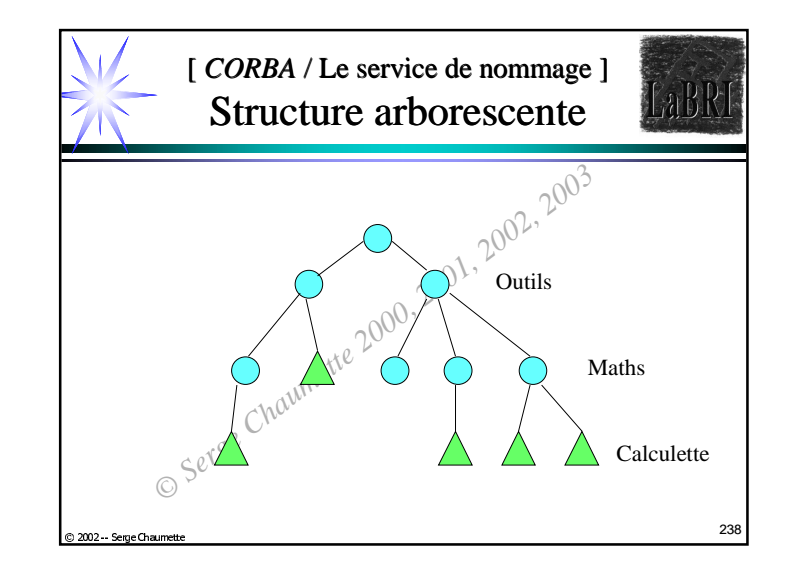

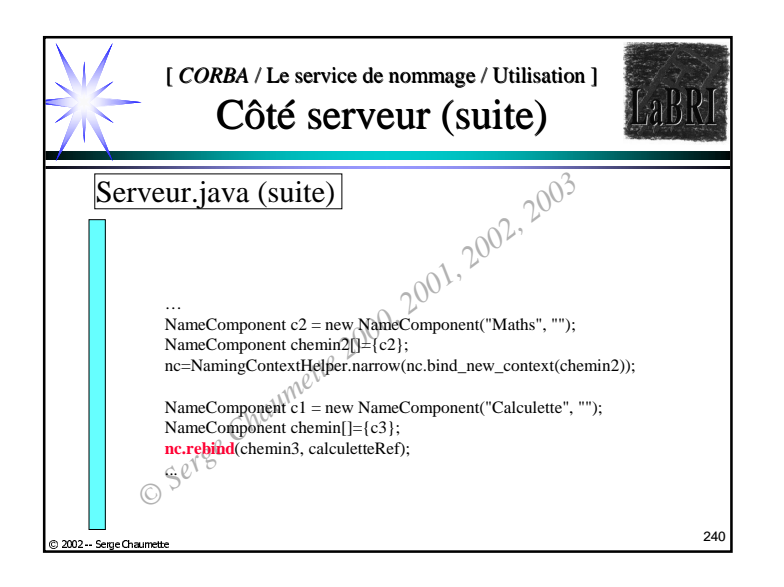

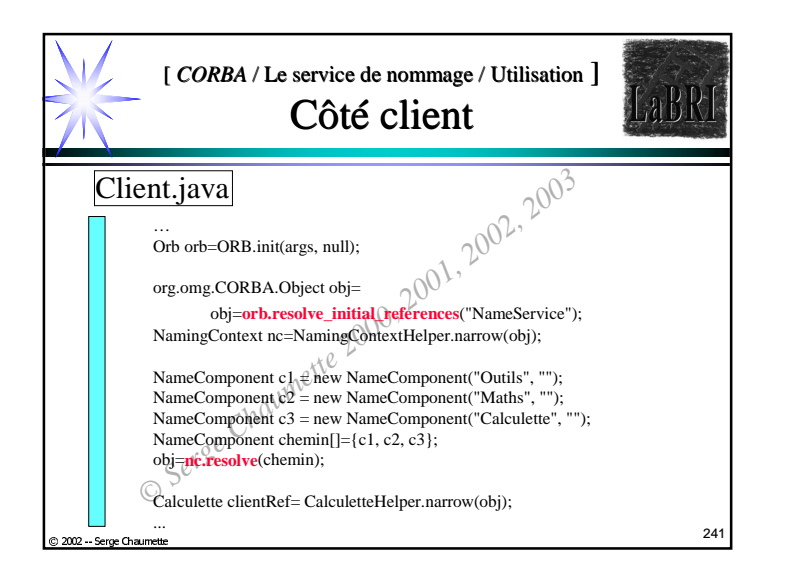

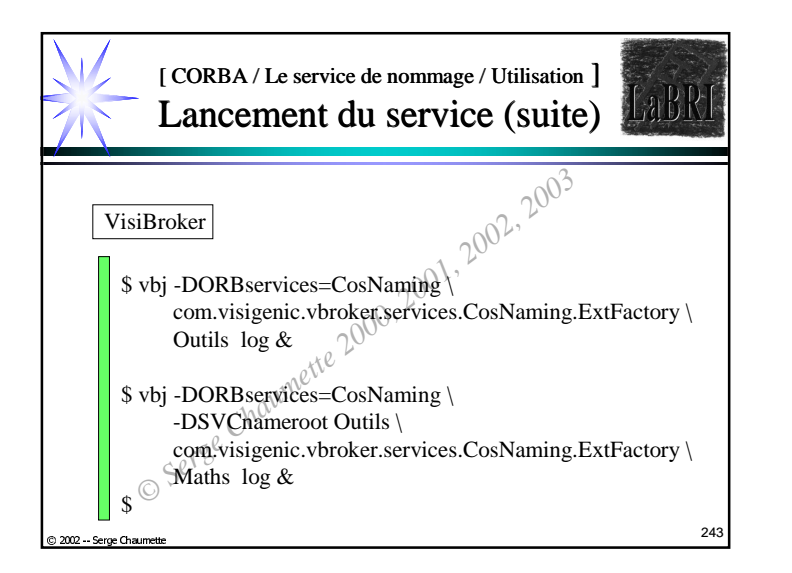

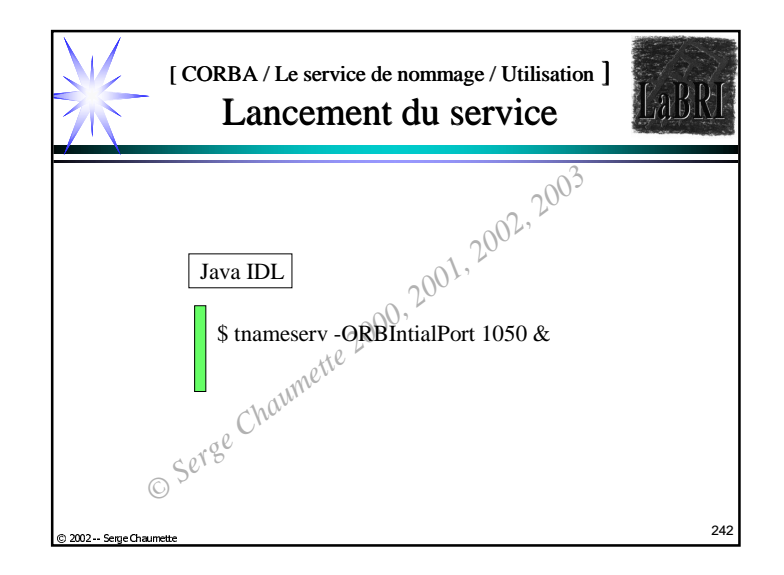

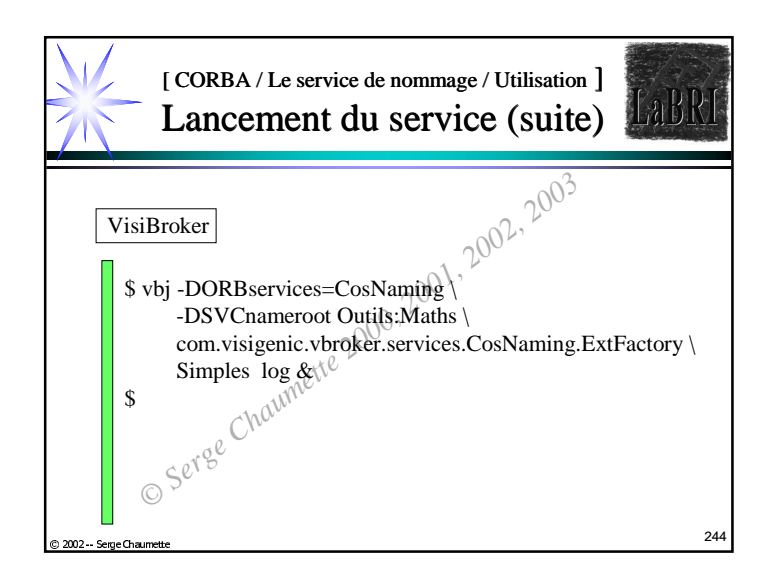

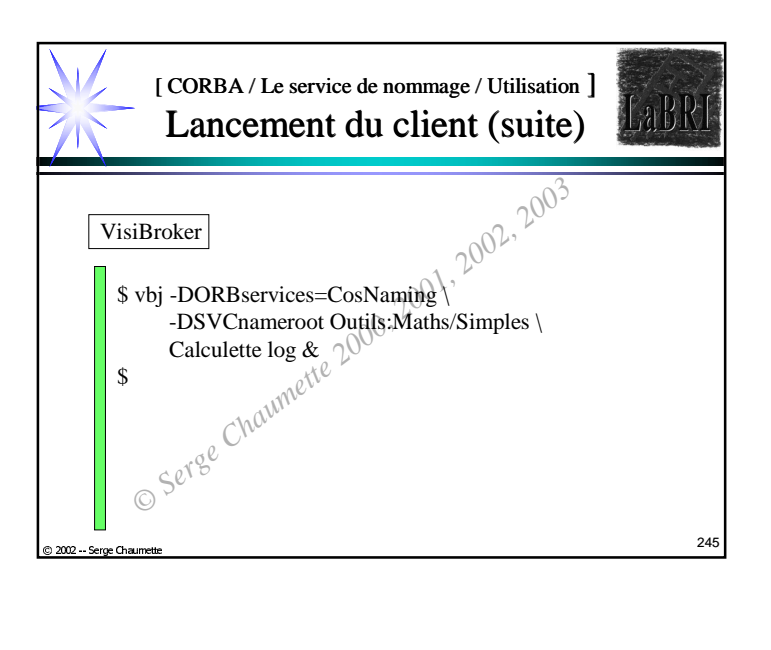

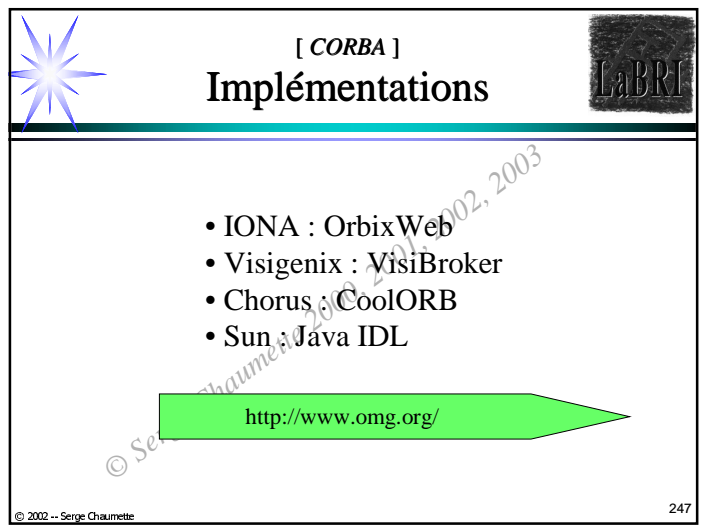

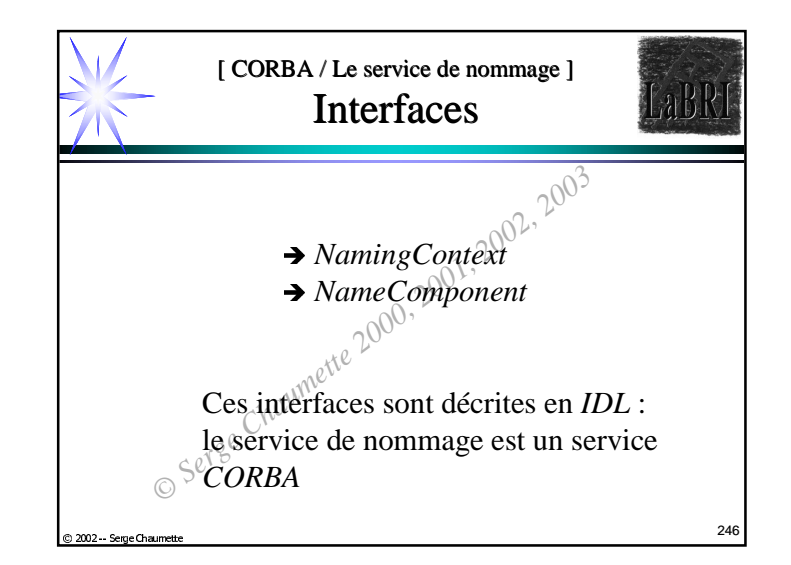

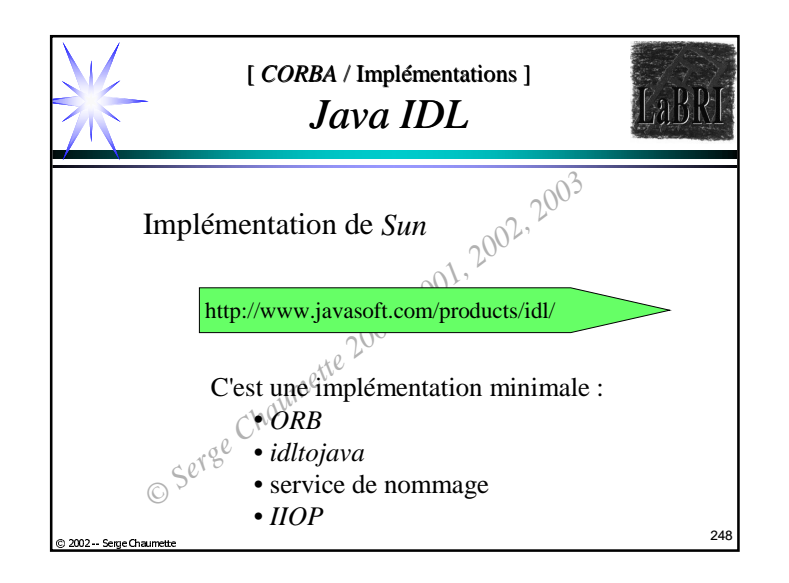

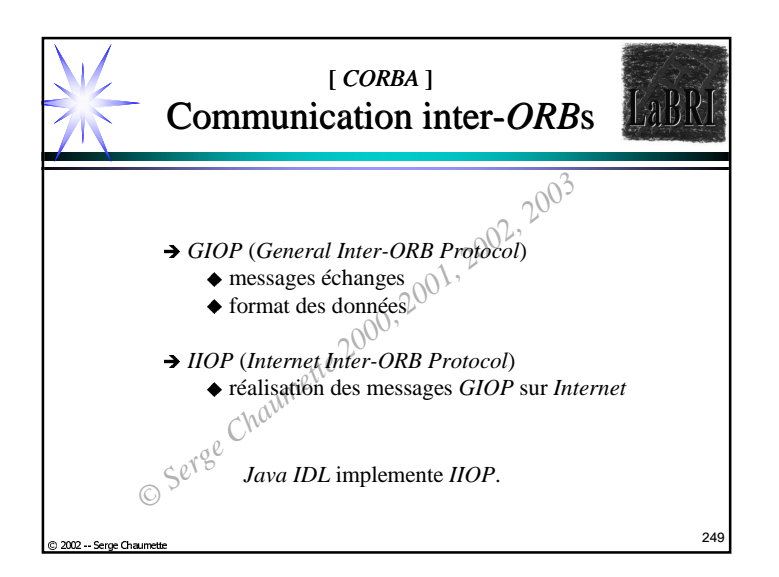

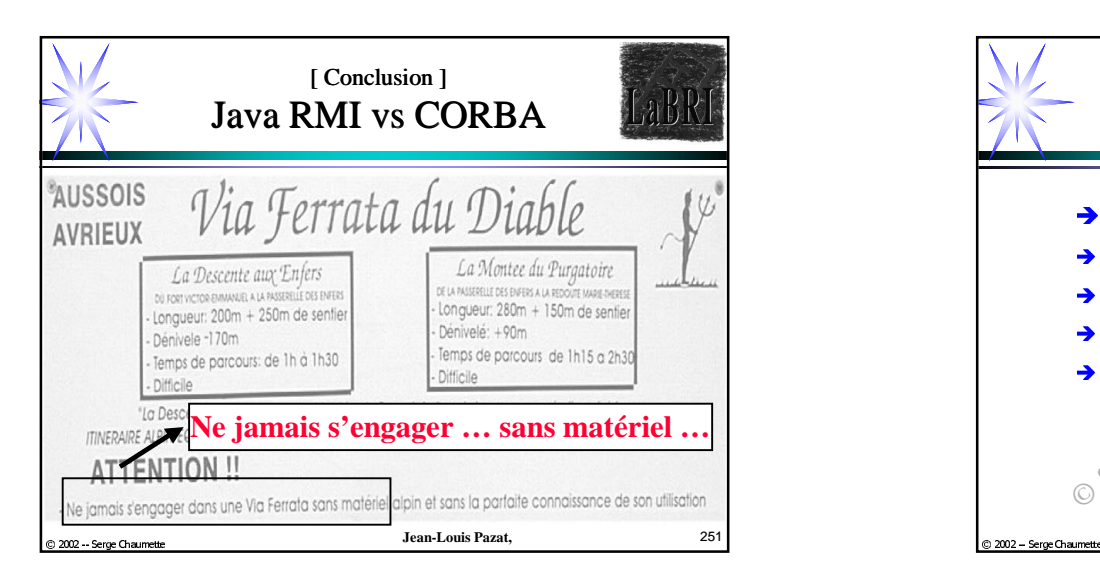

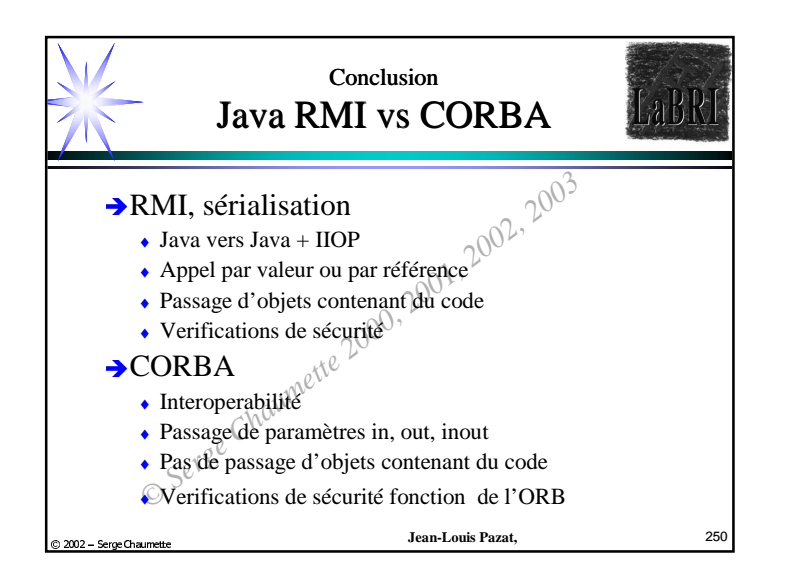

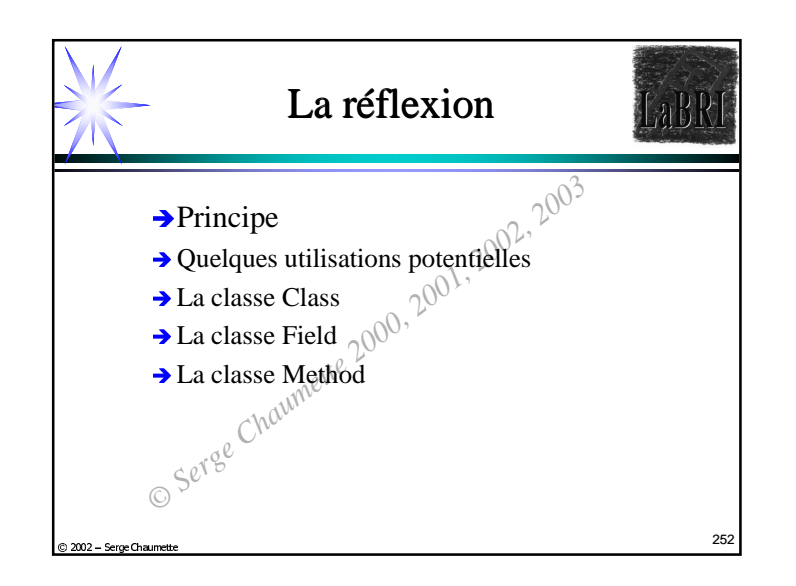

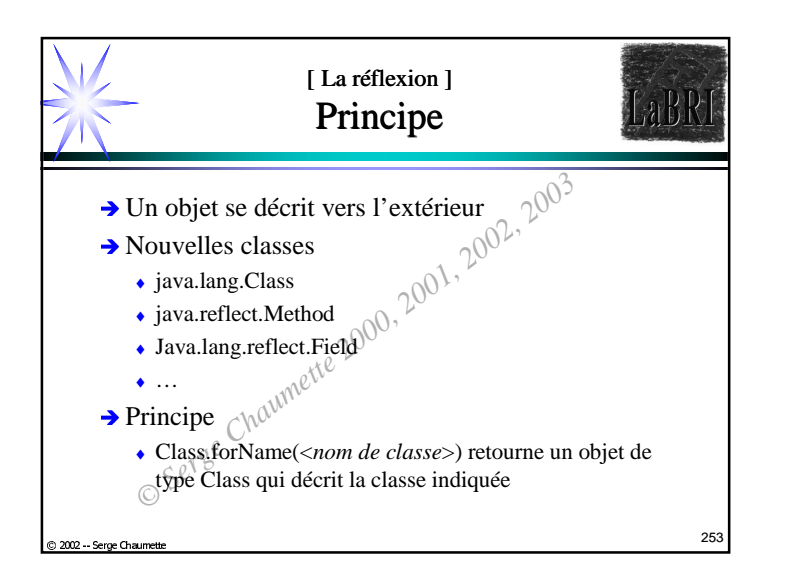

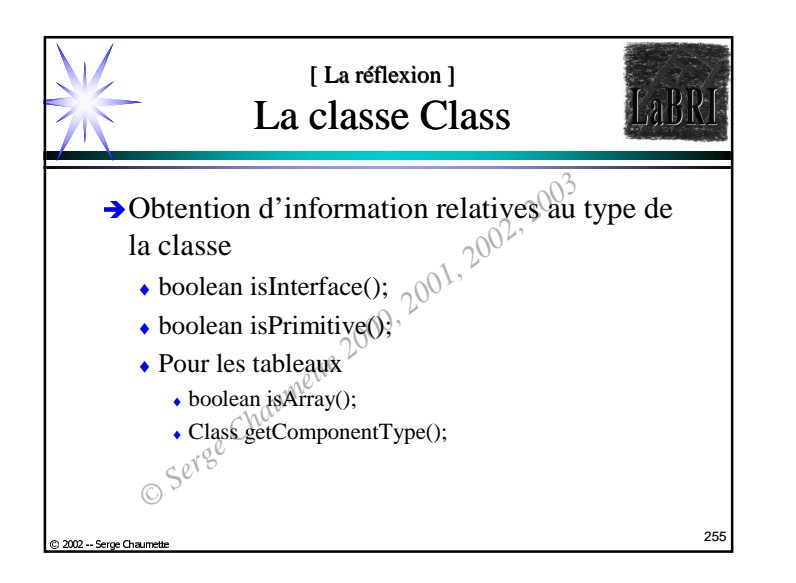

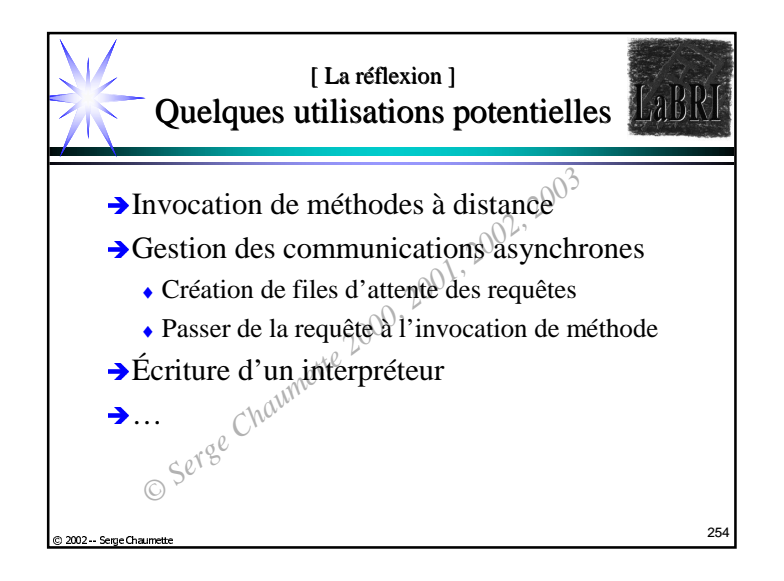

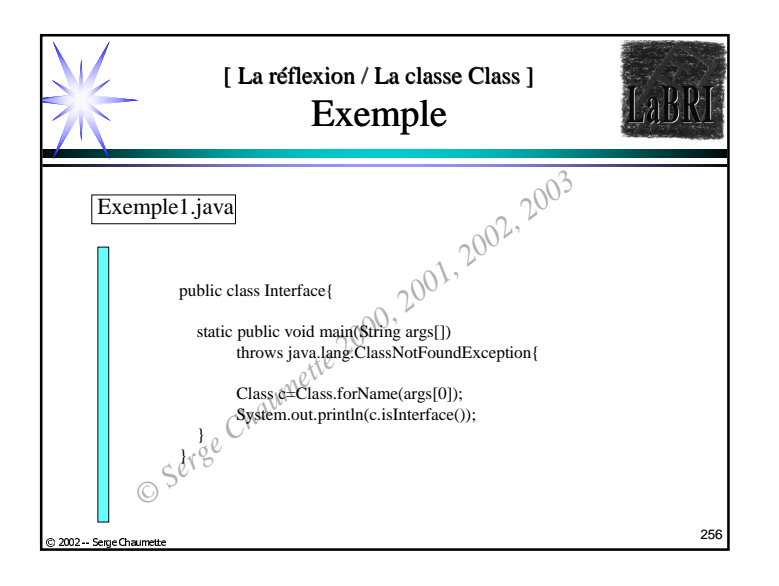

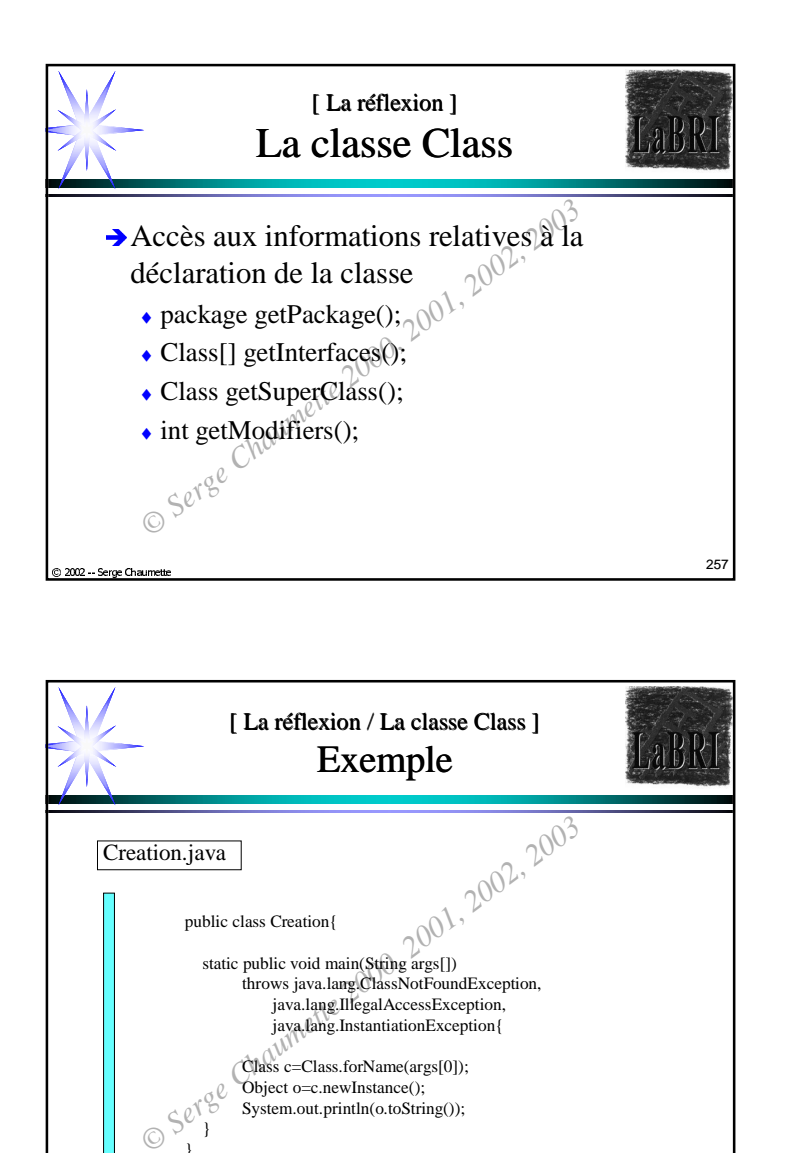

 $\sim$  259

Class c=Class.forName(args[0]); Object o=c.newInstance(); System.out.println(o.toString());

259

2002 - Serge Chau

} }

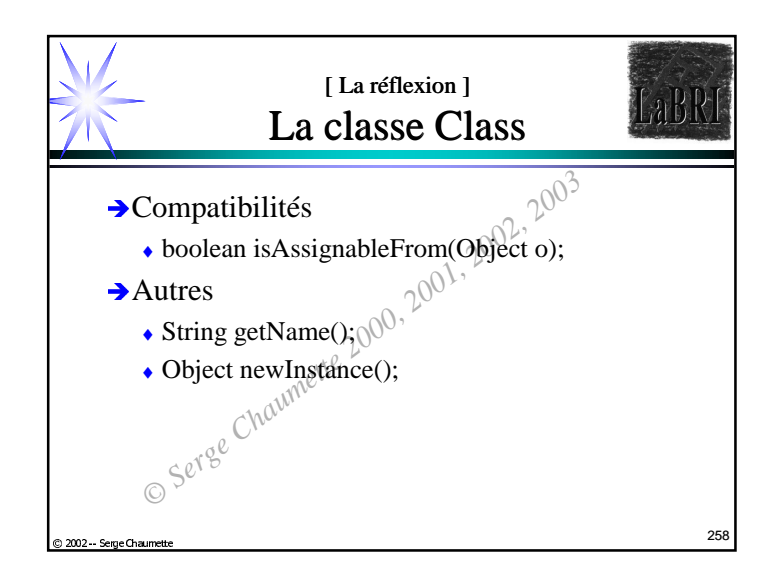

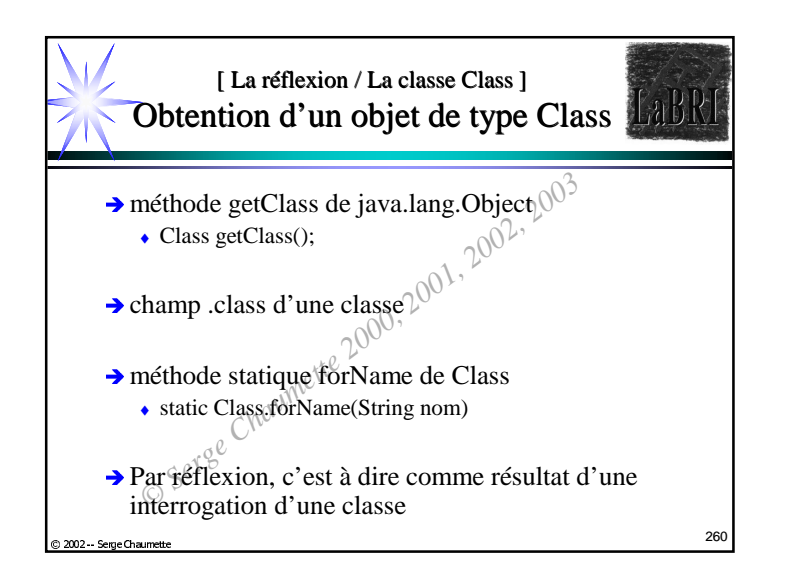

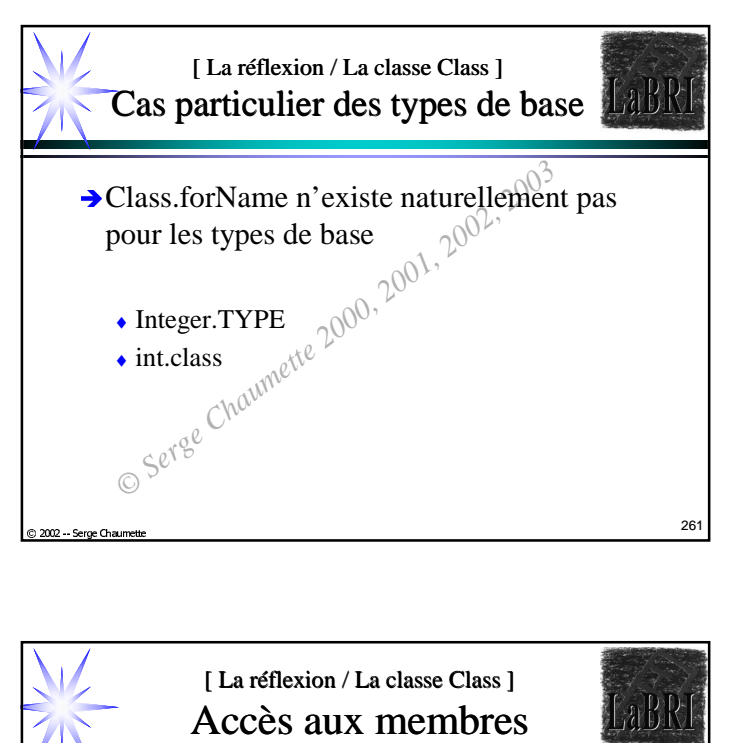

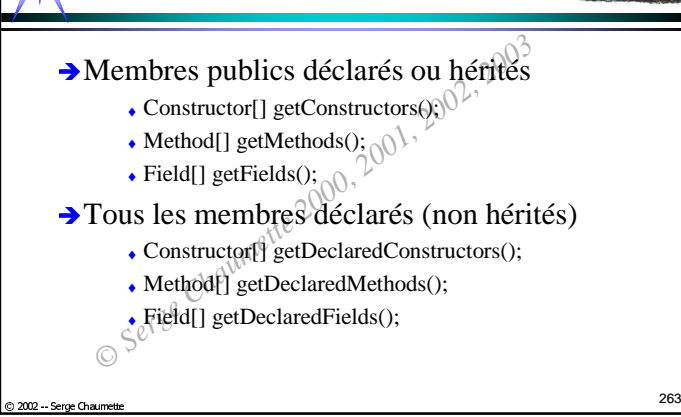

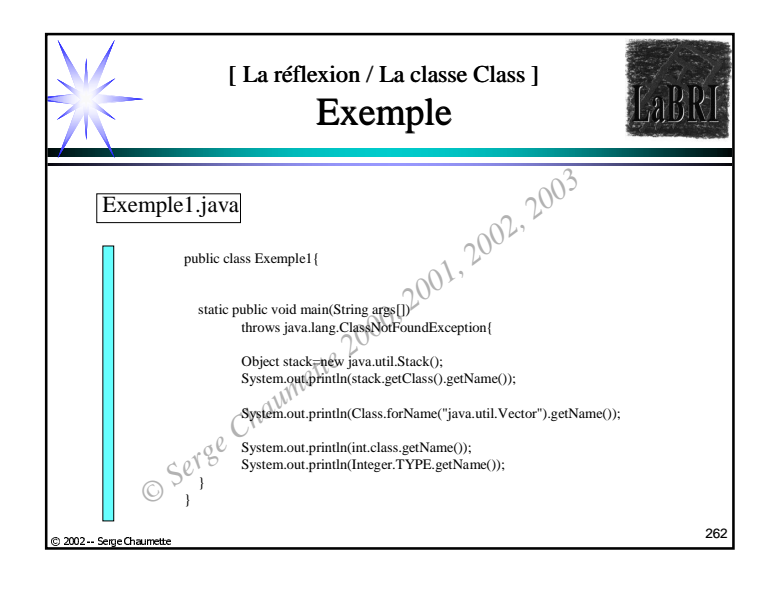

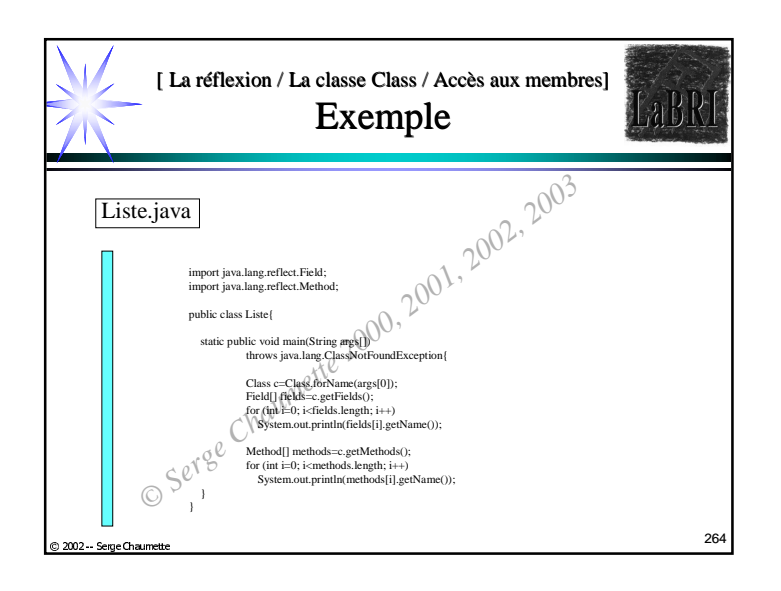

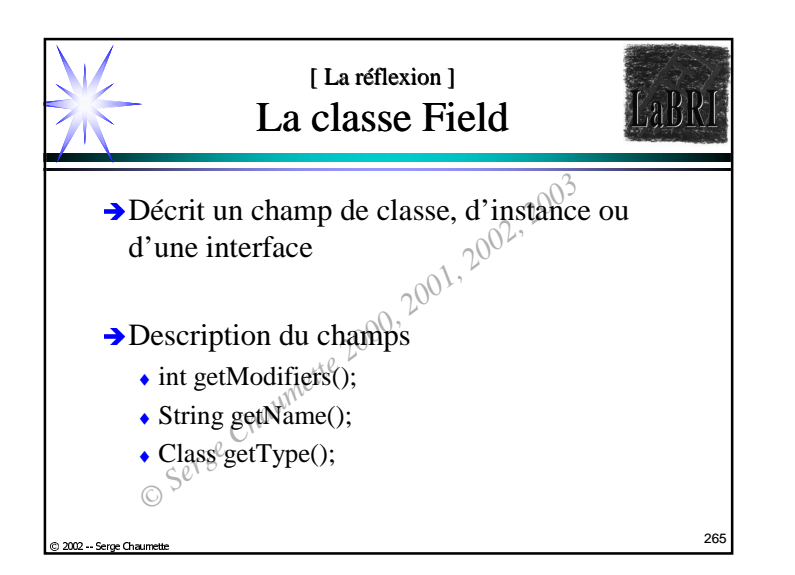

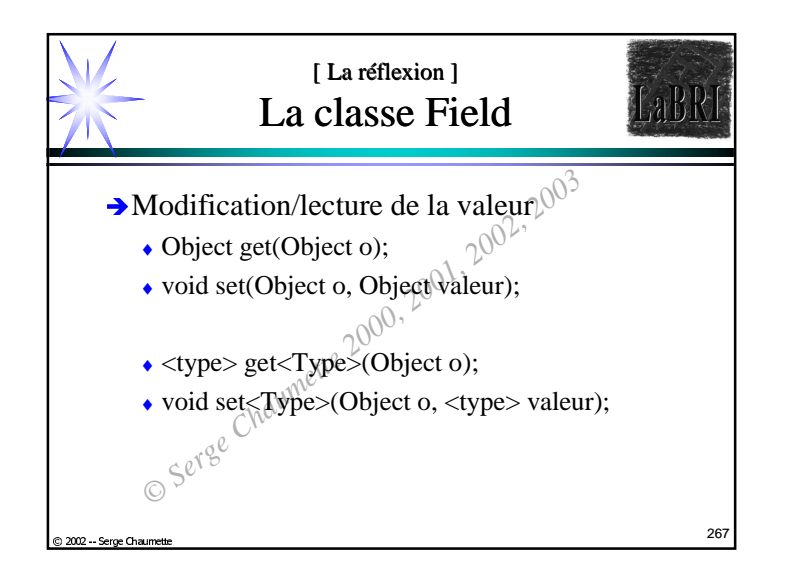

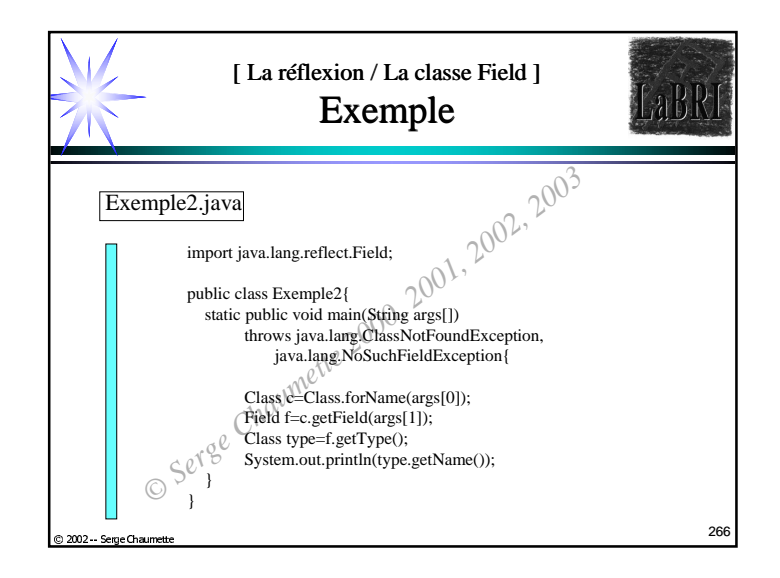

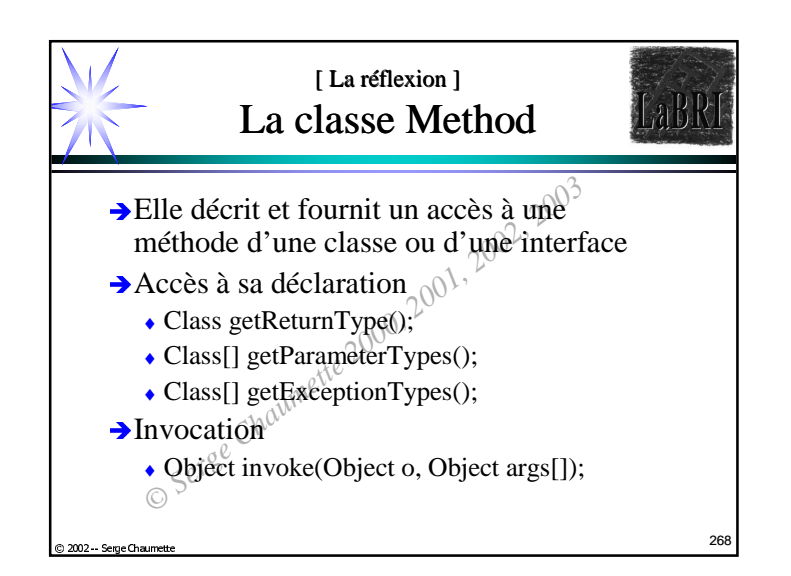

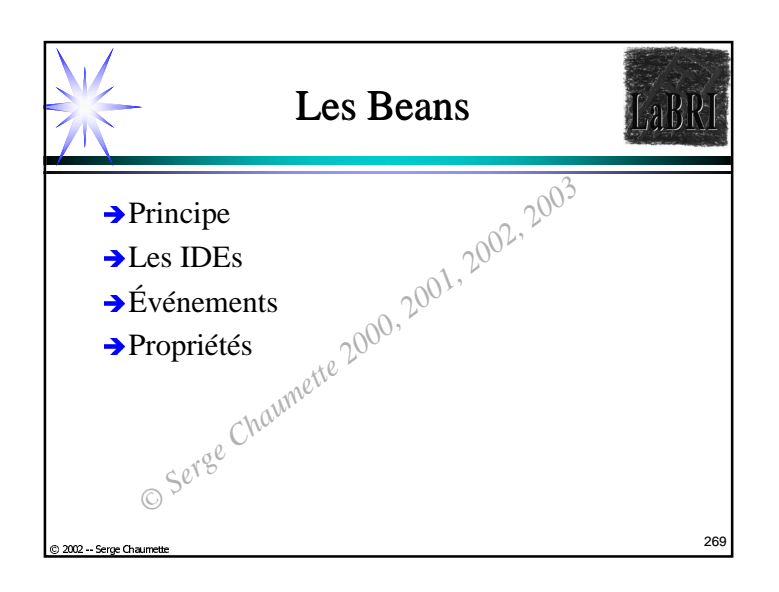

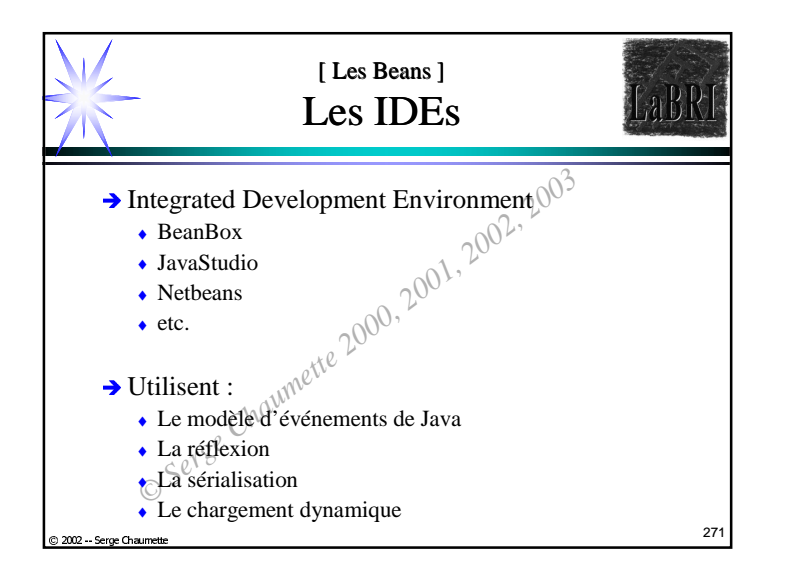

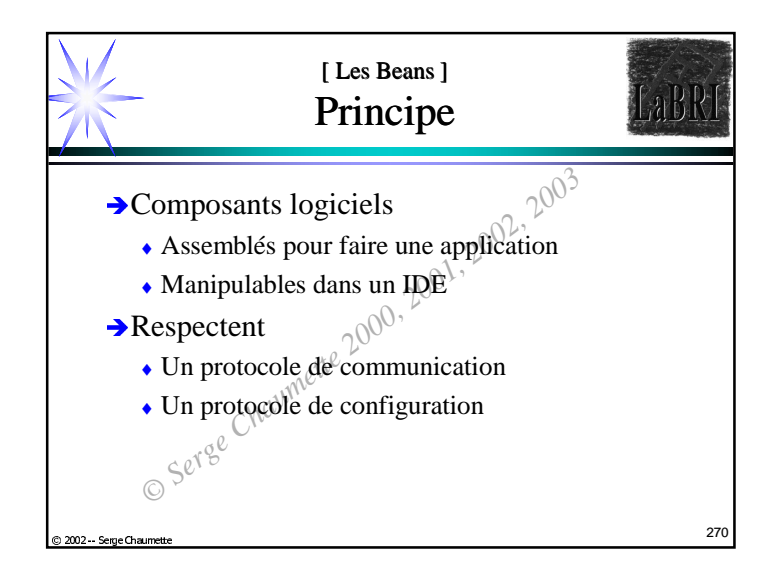

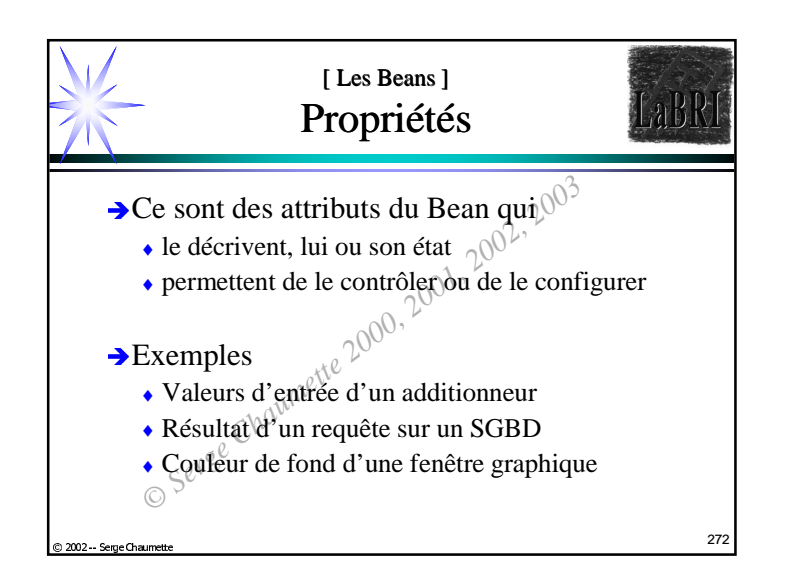

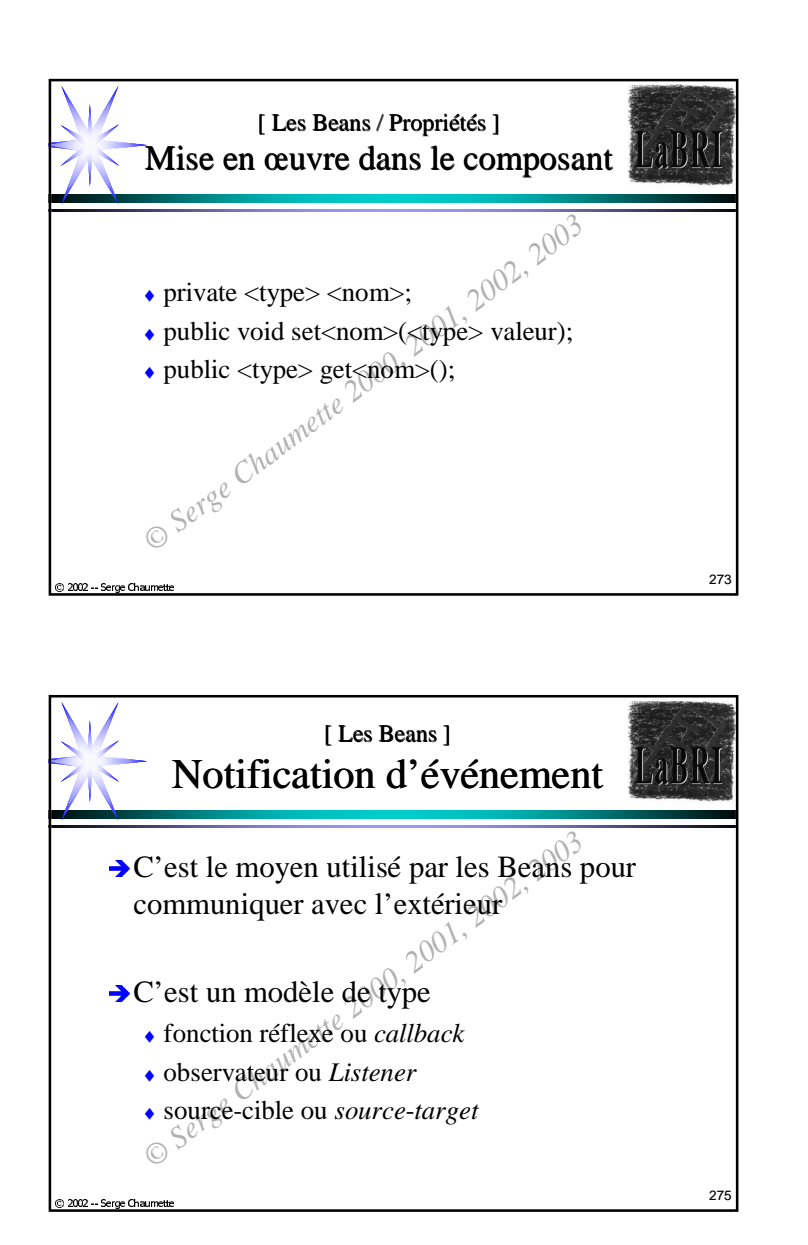

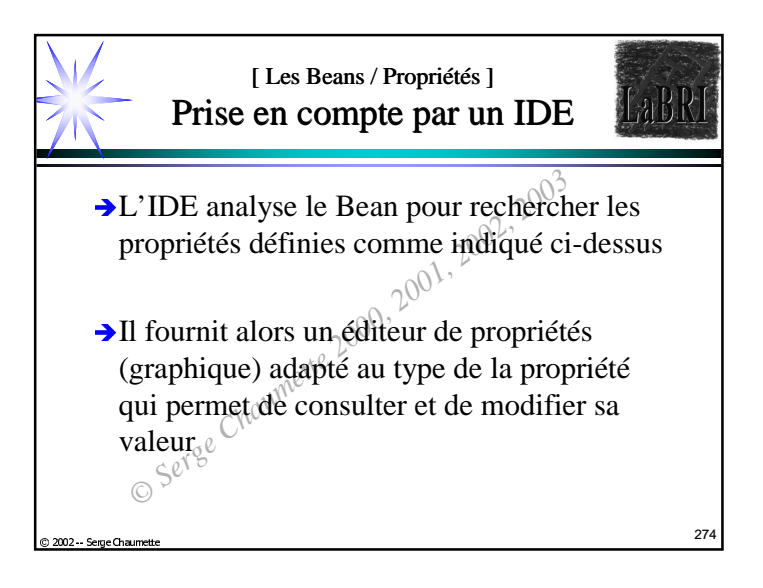

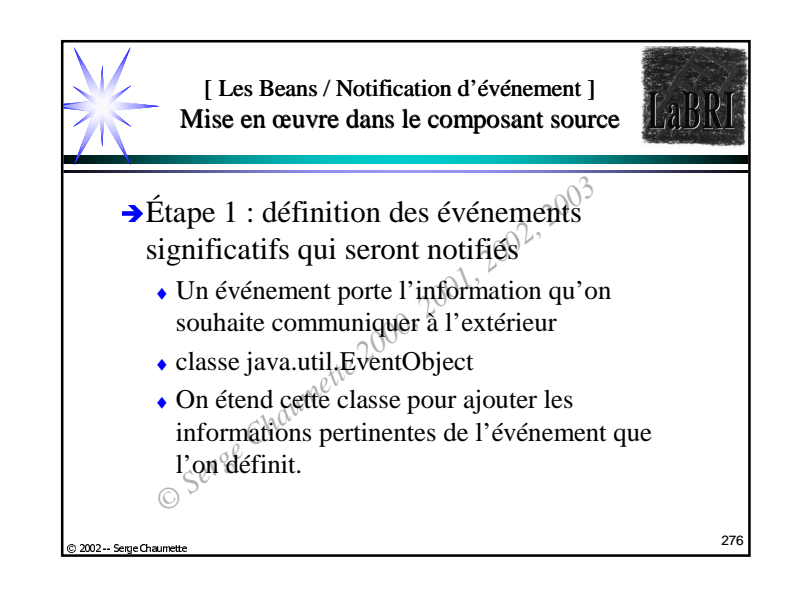

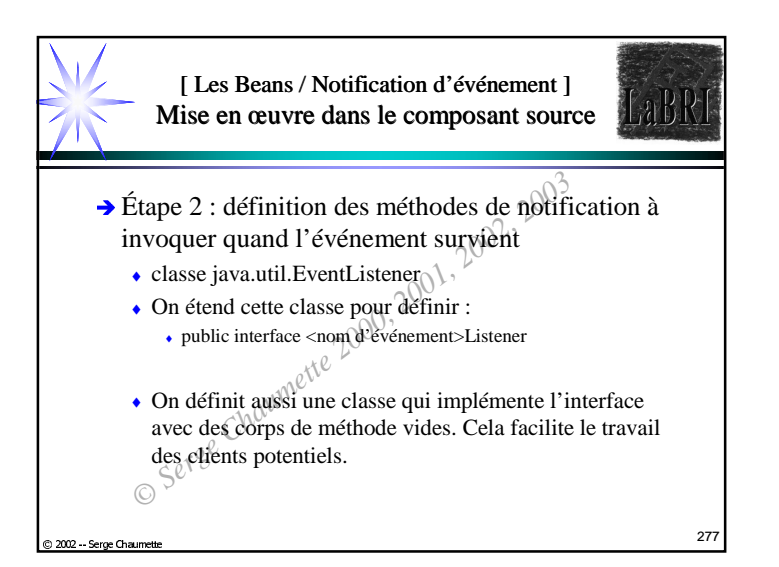

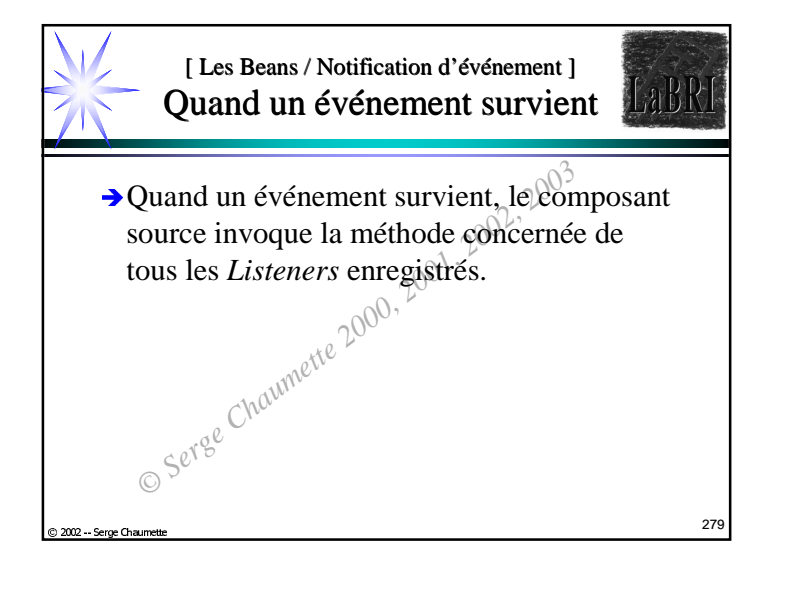

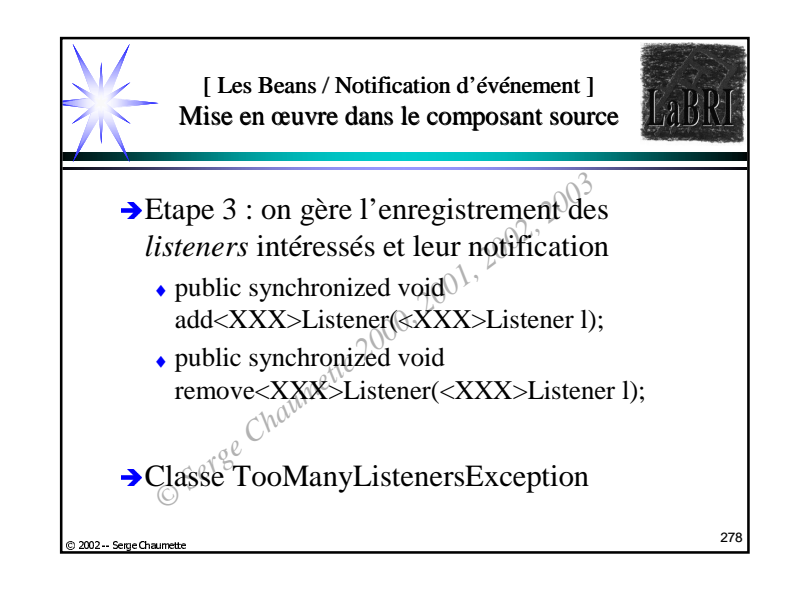

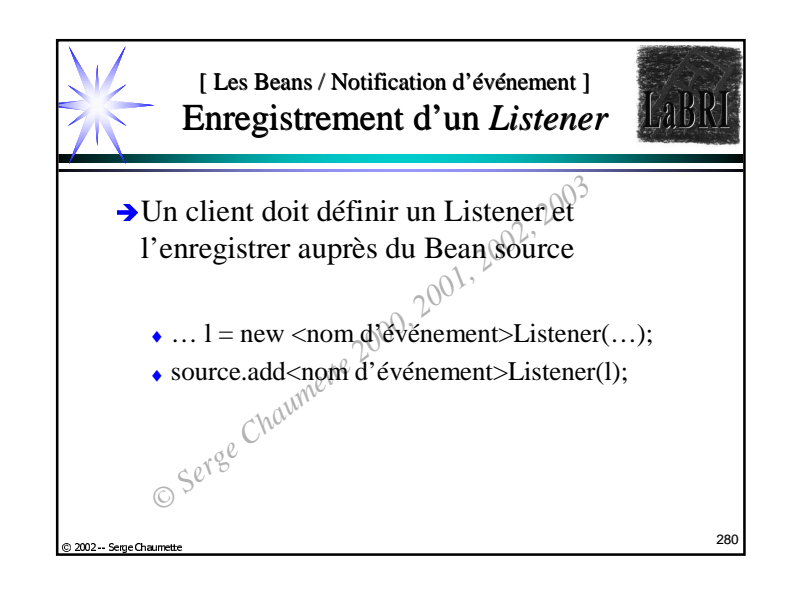

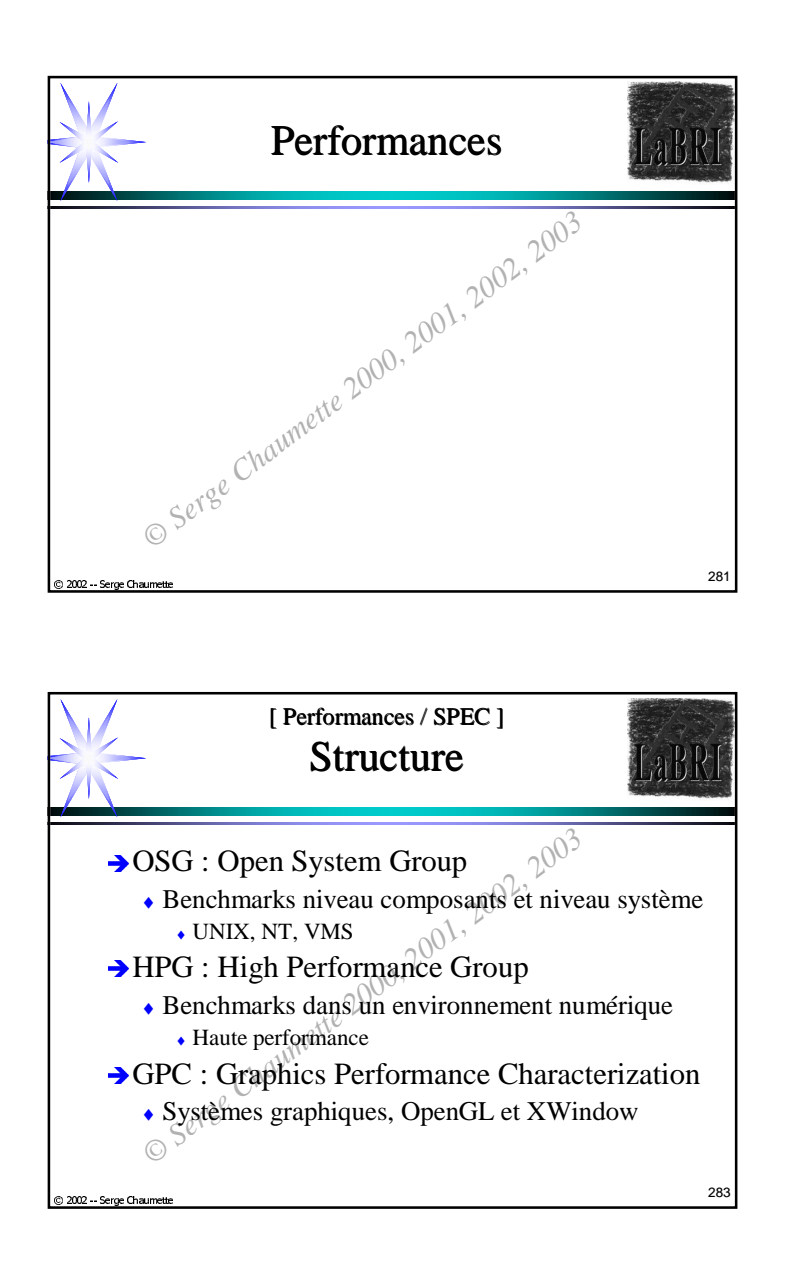

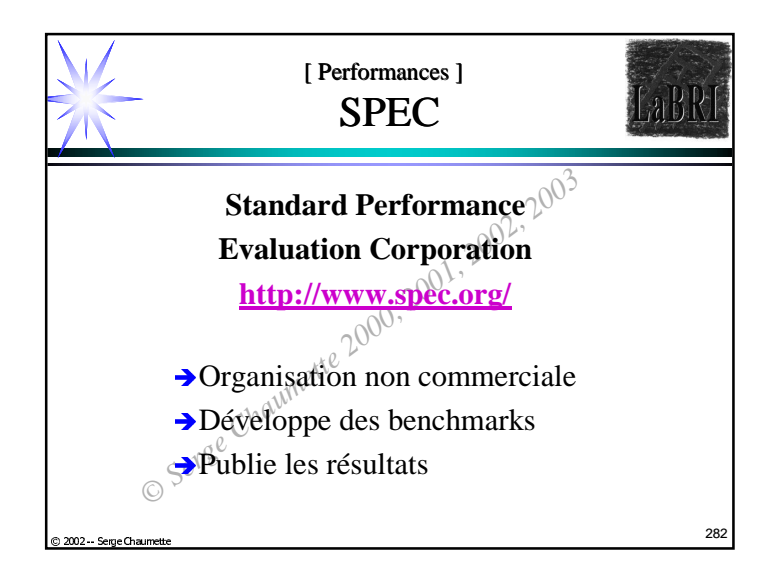

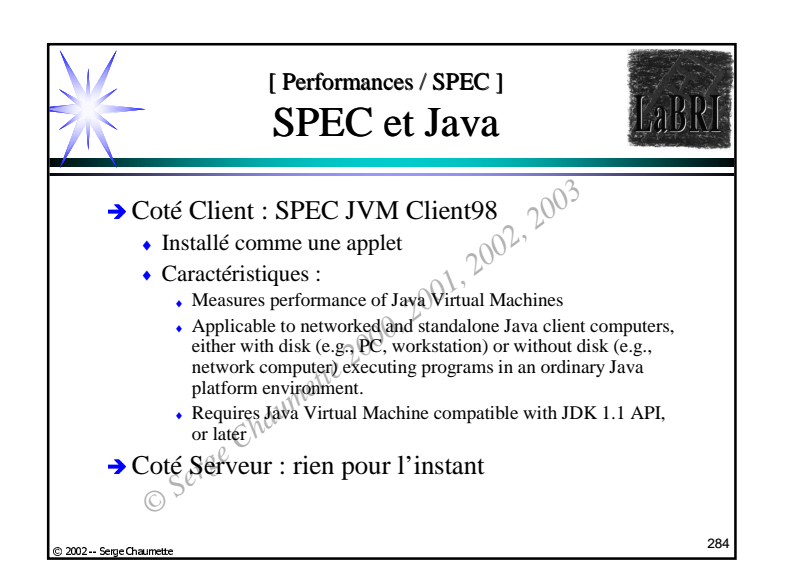

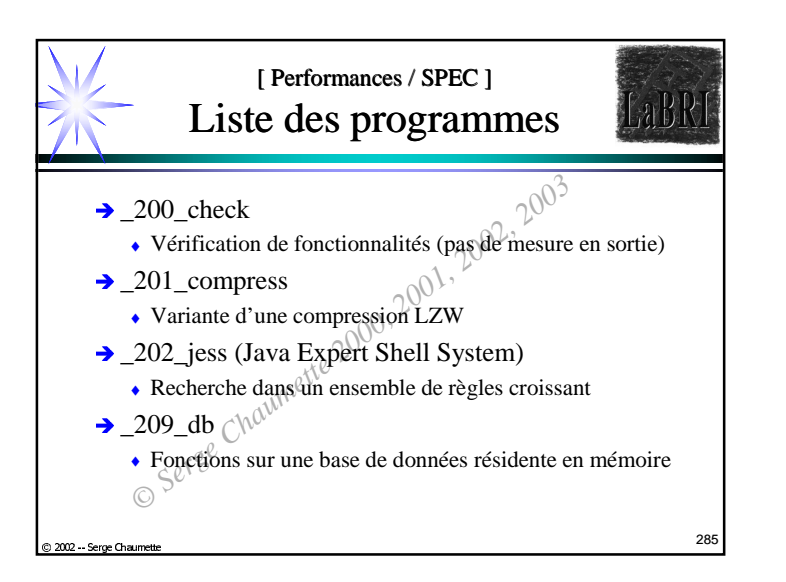

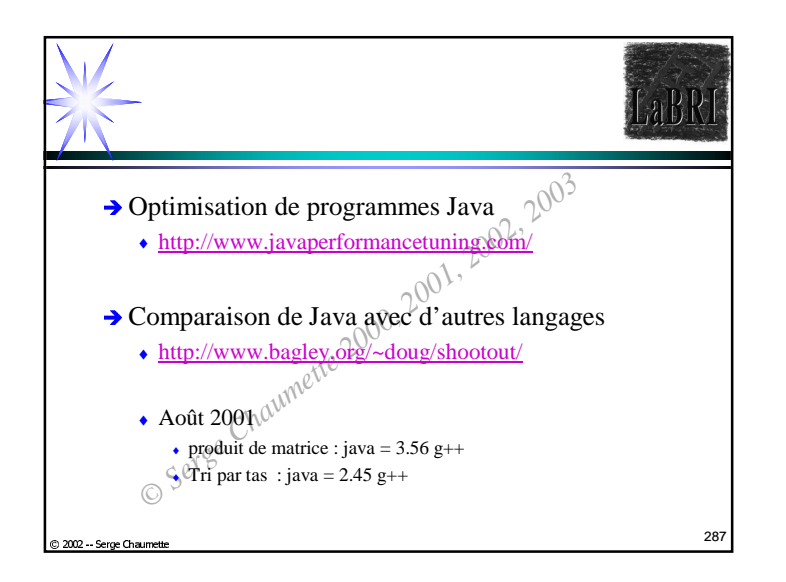

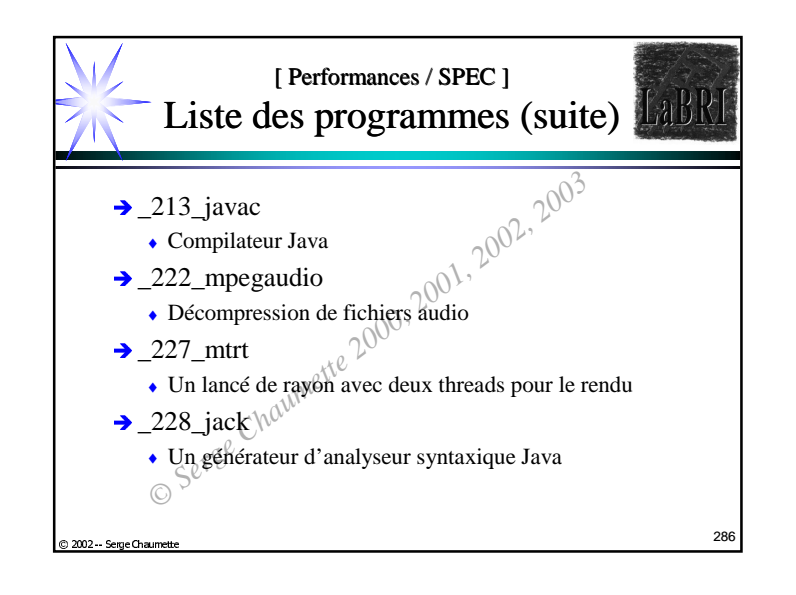

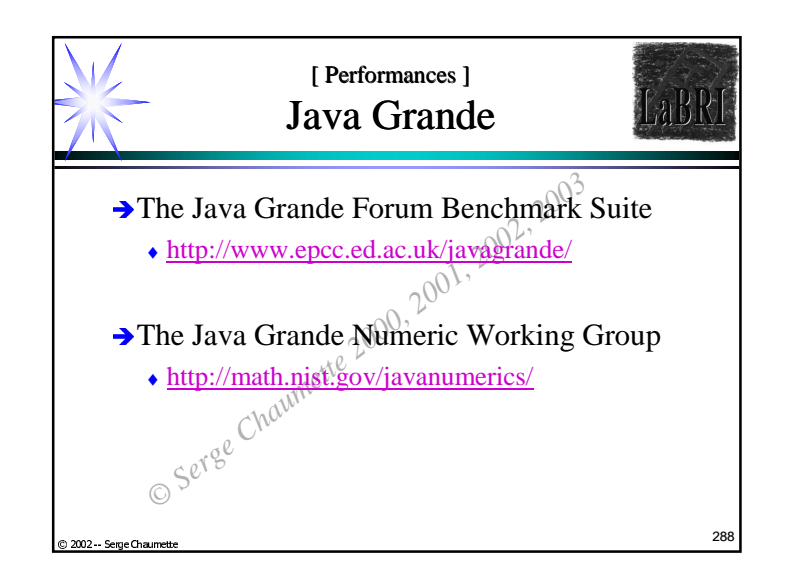

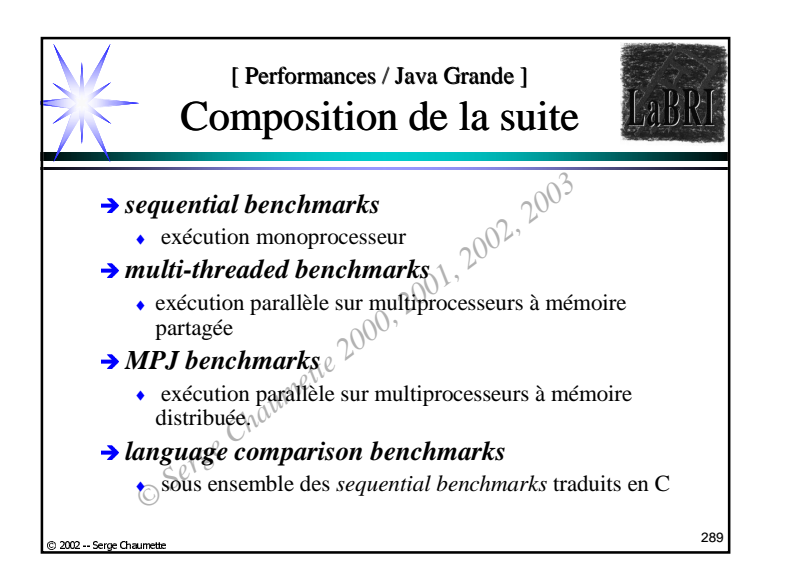

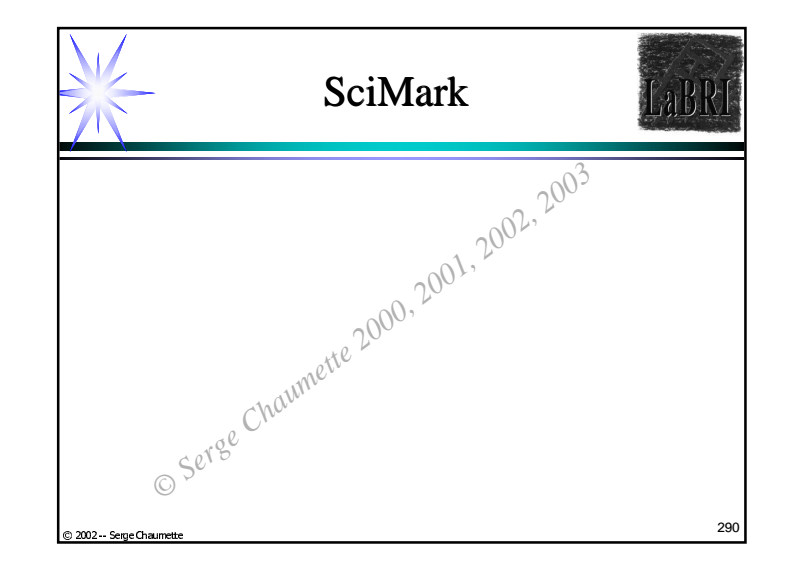

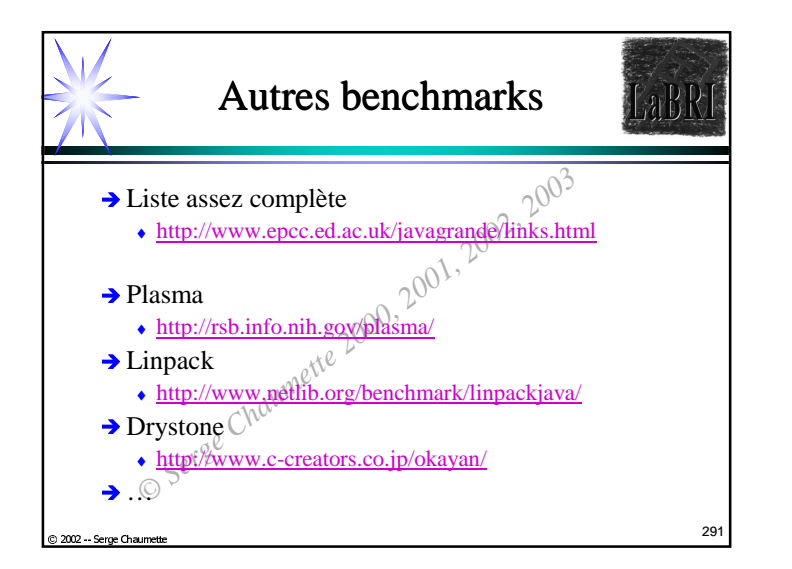

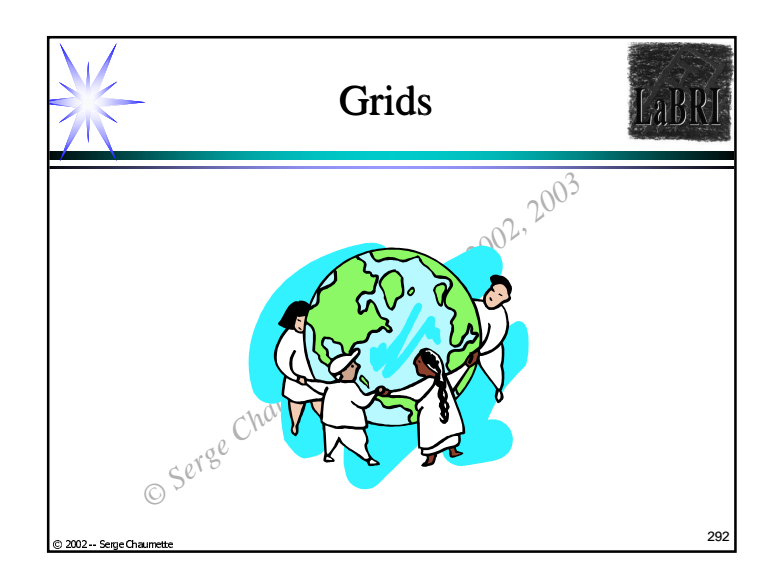

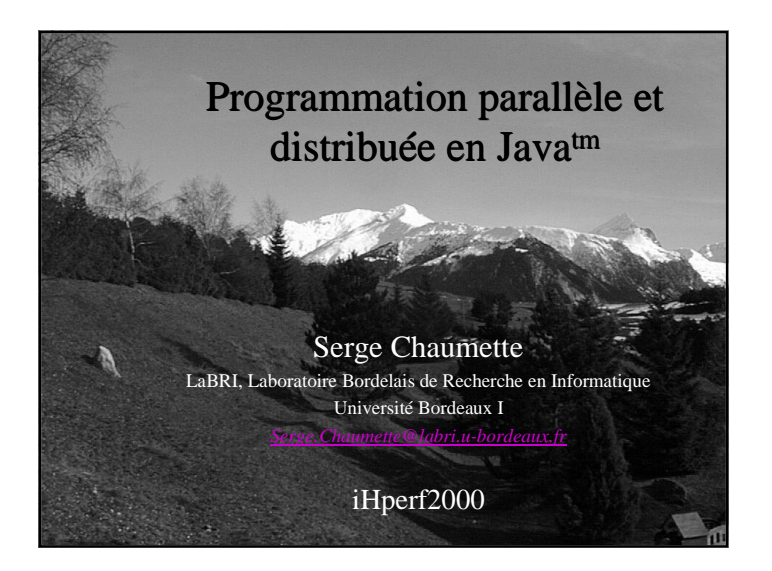